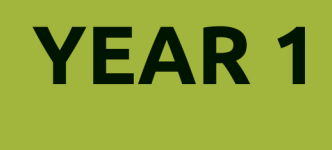

**SEMESTER 1** 

# **Four-Year B.Ed. Course Manual**

# **INTRODUCTION TO INFORMATION** AND COMMUNICATIONS TECHNOLOGY

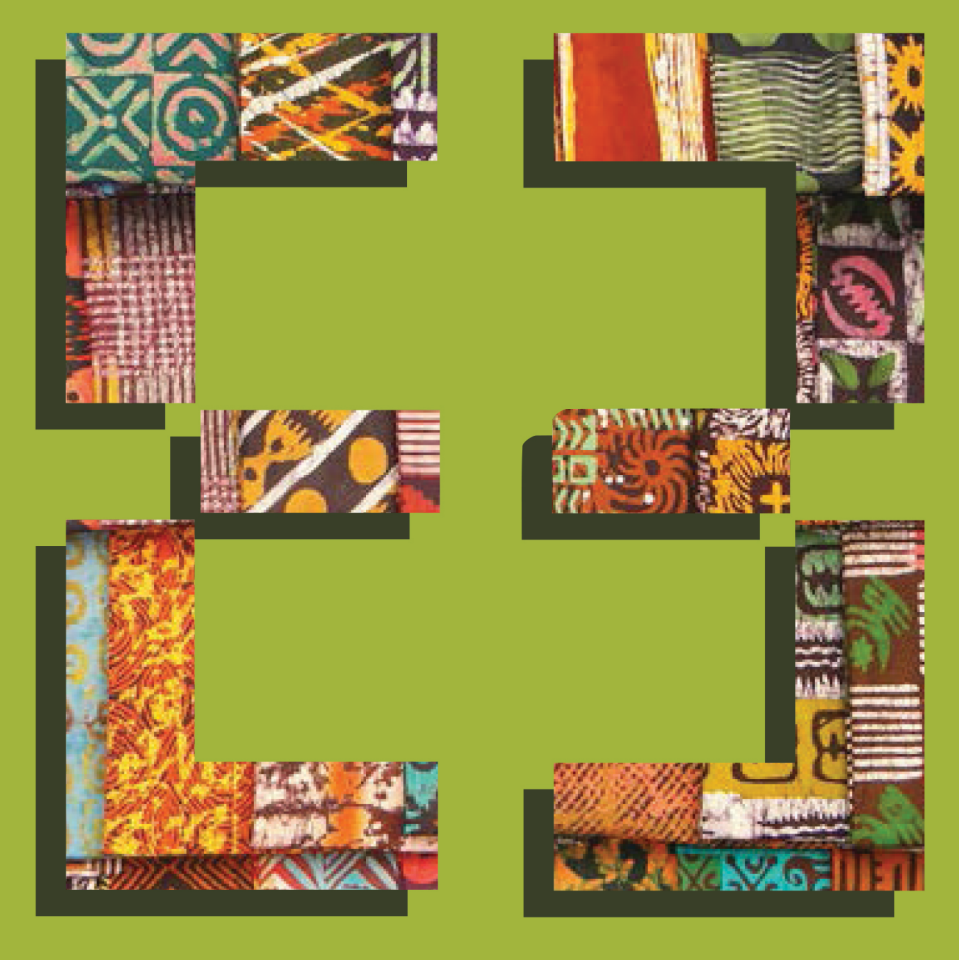

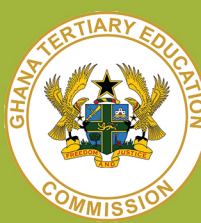

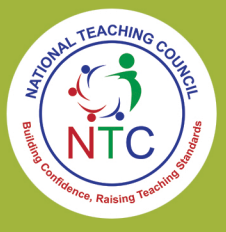

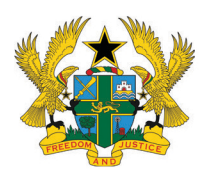

The Government of Ghana

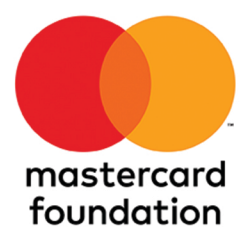

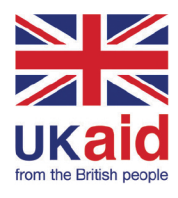

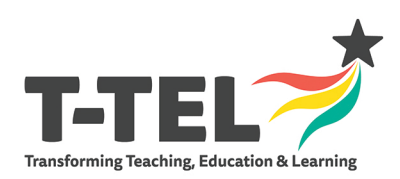

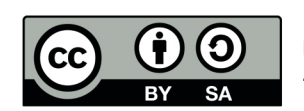

Published by the Ministry of Education; Ghana, under Creative Commons Attribution-ShareAlike 4.0 International License.

# **TABLE OF CONTENTS**

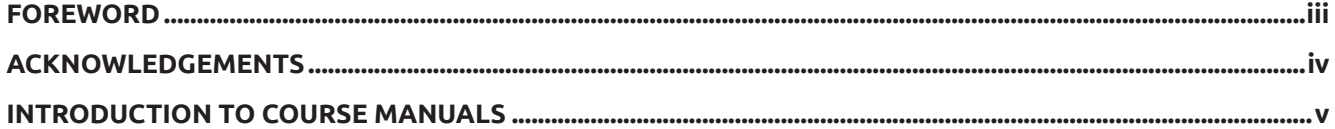

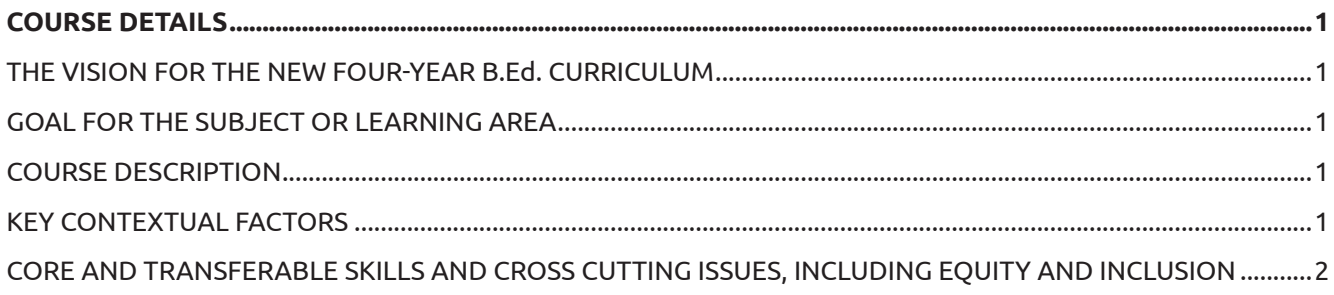

#### **LESSON1**

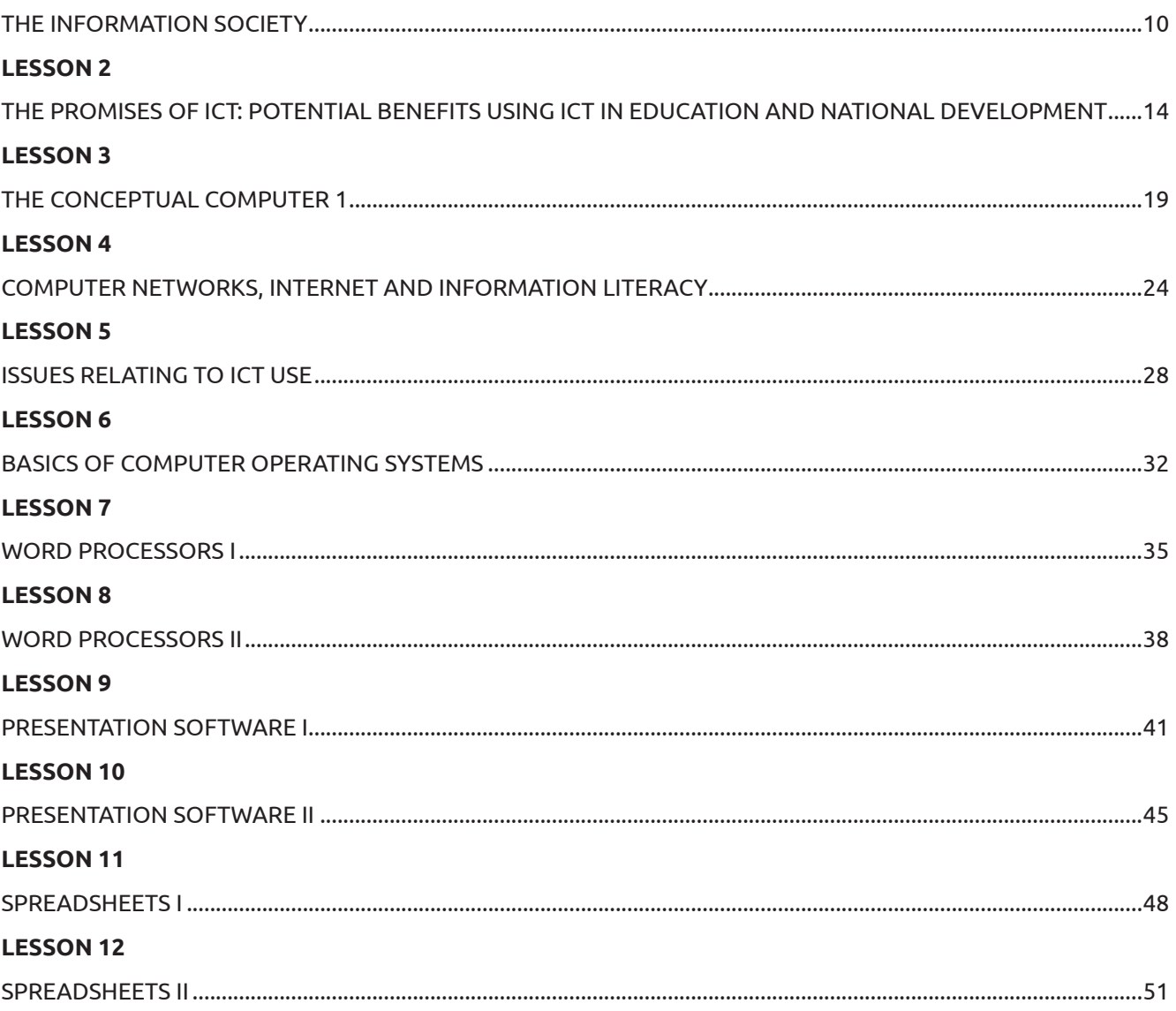

# **FOREWORD**

These Initial Teacher Education course manuals were developed by a team consisting of members from Colleges of Education and four universities namely the University of Ghana, Kwame Nkrumah University of Science and Technology, University of Education, Winneba, and University for Development Studies. This team was originally constituted by the National Council for Tertiary Education (now the Ghana Tertiary Education Commission) in 2019 to support the delivery of the new B.Ed. curriculum with assistance from T-TEL and UK Aid. The revision, finalization and printing of these manuals took place in 2021 with support from T-TEL and Mastercard Foundation.

The course manuals have been produced for use as general guides for the delivery of the new four-year B.Ed. curriculum in Colleges of Education in collaboration with their affiliated universities. They are designed to support student teachers, tutors, and lecturers in delivering a complete B.Ed. course for training student teachers which meets the requirements of the National Teachers' Standards, enabling them to teach effectively in basic schools.

The first section of the manuals is focused on the course information and vision for the B.Ed. curriculum. The second section presents the course details, goal for the subject or learning area, course description, key contextual factors as well as core and transferable skills and cross-cutting issues, including equity and inclusion. The third section is a list of course learning outcomes and their related learning indicators. The fourth section presents the course content which is broken down into units for each week, the topic and sub-strands and their related teaching and learning activities to achieve the learning outcomes and the teaching and learning strategies. This is followed by course assessment components in section five. Each manual contains a list of required reading and references as well as teaching and learning resources. The final section presents course related professional development for tutors and lecturers to be able to use each section of the manual.

Field instructions to guide Supported Teaching in School are integrated into the course manuals to provide the student teacher with guidance in developing teaching throughout the entire period of study to be able to meet the requirements of the National Teachers' Standards (NTS) and the National Teacher Education Curriculum Framework (NTECF). To ensure maximum benefit the course manuals should be used in addition to other resources such as the NTS, NTCEF, National Teacher Education & Assessment Policy and the National Teacher Education Gender Equality and Social Inclusion (GESI) Strategy and Action Plan.. This will help to ensure that student teachers' learning is integrated within the wider teacher education policy framework.

**Professor Mohammed Salifu Director General, Ghana Tertiary Education Commission** 

# **ACKNOWLEDGEMENTS**

The course manuals were developed through the collaborative efforts of a team of individuals from Colleges of Education, University of Ghana, Kwame Nkrumah University of Science and Technology. University of Education, Winneba, and University for Development Studies. They were produced in association with the Ghana Tertiary Education Commission of the Ministry of Education, Ghana.

A participatory team approach was used to produce this set of resources for tutors/lecturers. mentors, and student teachers. We are grateful to the specialists who contributed their knowledge and expertise.

Special thanks to Professor Jophus Anamuah-Mensah- T-TEL Key Advisor, Dr. Eric Daniel Ananga-T-TEL Key Advisor for Curriculum reform and Beatrice Noble-Rogers who provided key editorial, review and content input and facilitated the process of drafting and finalising the course manual.

Patricia Appiah-Boateng and Gameli Samuel Hahomene, served as typesetting and formatting coordinators and designed and produced the illustrations, tables, and other graphics which appear in the pages. They spent time and effort designing and redesigning the graphic layout and producing the camera-ready copy resulting in a set of materials that are easy to use, read, and reference.

Thanks also goes to all T-Tel staff members who worked to support production of these course manuals, particularly Beryl Opong-Agyei and Gideon Okai. Their frankness and co-operative attitude complimented the team approach used to produce this manual.

We are indebted to the Ministry of Education and the Ghana Tertiary Education Commission (GTEC) for the general support and specific helpful advice provided during production of the course manuals. Recognition and thanks must go to Chief Technical Advisor for T-TEL and Policy Advisor to the National Education Reform Secretariat, Akwasi Addae-Boahene, Prof. Mohammed Salifu, the Director General of GTEC and Mr. Jerry Sarfo the coordinator for the colleges of education, who in diverse ways supported during the course manual writing workshops.

In addition to all the staff who participated visibly in the development of these materials we would like to acknowledge all those people from the many colleges of education and universities in which we have worked who have, directly or indirectly, shared their views on the curriculum with us.

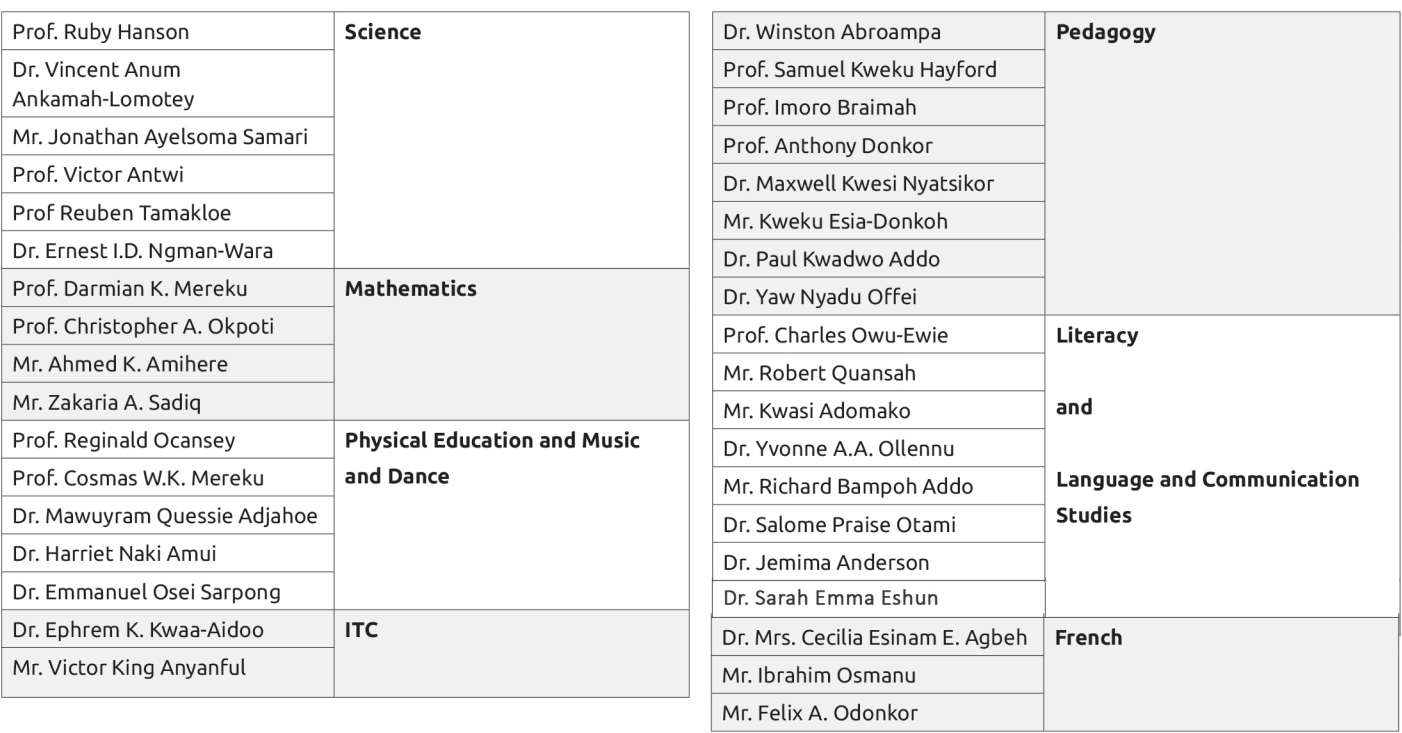

# **Core Writing Team**

# **Introduction to Course Manuals**

### **Welcome to this B.Ed. Course manual.**

Following the accreditation of the B.Ed. by the National Accreditation Board with its recognition as a world class teacher education curriculum, the decision was taken to support effective implementation through the development of course manuals. The course manuals provide tutors and lecturers with the materials necessary to support teaching each of the B.Ed. courses. The manuals adhere directly to, and emphasise, the principles and standards set out in the NTS, NTECF and in the B.Ed. and will help ensure operationalising the Government's Teacher Education Reform Policy.

The manuals serve the following purposes:

- They are the key educational agreements between the training institution and the student teachers. In this way student teachers know what the expectations are for them and for the training they will receive.
- •.They lay out the course outcomes, content, strategies and assessment, thereby providing direction to and consistency in training and B.Ed. implementation among tutors across the country.
- They are explicit documents that provide other institutions with information on which to base transfer/ articulation decisions.

Specifically, they also:

- Support coherent lesson planning and teaching which will enable student teachers to achieve the NTS and become good teachers who ensure all pupils' learning whilst offering tutors the flexibility for adaptation for local needs and contexts.
- Provide a lesson by lesson overview of the course, building on and developing the material in the course specifications.
	- Inform tutors, student teachers and others working with student teachers about:
		- 1. What is to be taught and why.
		- 2. How it can be taught.
		- 3. How it should be assessed.
- Provide opportunities for student teachers to develop and apply knowledge during supported teaching in school, creating a strong bond between learning in school and in the training institution.
- Reflect the stage of student teacher development, set out in the model for progress across the four years of the B.Ed.
- Can be used as self-study tools by student teachers.
- Ensure that all information necessary to inform teacher training is in one place (serves as reference document).
- The manuals are the basis of the CoEs and university professional development sessions to ensure Principals, Tutors, lecturers and Heads of Department are fully familiar with the details of: courses, outcomes, content, approaches, assessments and lessons.

Who are course manuals for:

- College of Education Tutors
- Teacher Education University Lecturers
- Student Teachers
- Mentors and Lead Mentors
- All those with an interested in teacher education.

# **Introduction to Information and Communications Technology**

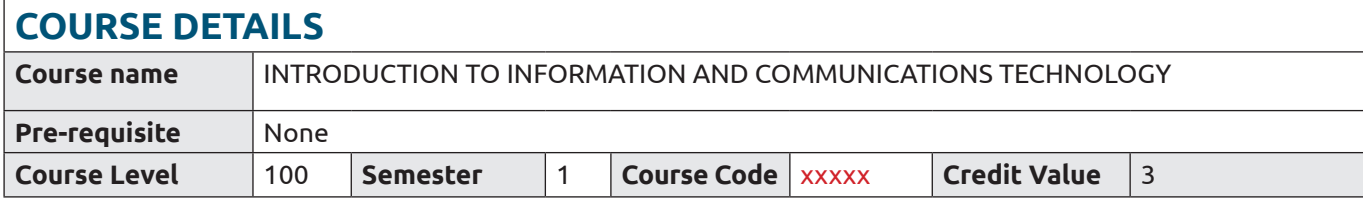

# **The vision for the New Four-Year B.Ed. Curriculum**

To transform initial teacher education and train highly qualified, motivated new teachers who are effective, engaging and fully prepared to teach the Basic School Curriculum and so improve the learning outcomes and life chances of all learners they teach as set out in the National Teachers' Standards. This is to instil in new teachers, the Nation's core values of honesty, integrity, creativity and responsible citizenship in order to achieve inclusive, equitable, high quality education for all learners.

# **Goal for the Subject or Learning Area**

The Goal of the course is to introduce student teachers to computer-based information systems, its applications, implications and issues surrounding their use. It provides student teachers with background information in the use of computers and serves to meet the general technology/computer literacy requirement. The subject also aims to prepare the student teachers to use information and communications technologies in their teaching and to motivate their pupils to develop the requisite ICT and 21st Century skills and understanding.

# **Course Description**

This course is designed to introduce student teachers to information and communication technologies, computerbased information systems, its applications, implications and issues surrounding their use. It provides student teachers with background information in the use of computers and serves to meet the general technology/ computer literacy requirement **(National Teachers' Standard: 2c, 2e, 3a, 3e, 3h, 3i, 3k, 3p/ NTECF: Pillar 1, 2 & 3, crosscutting issues; Core skills, Assessment).**

The course provides practical skills in various ways to incorporate technology into the student teacher's personal educational programme as well as integrating word processing, spreadsheets, presentation software, Internet Applications and Services in teaching and learning **(National Teachers' Standard: 1a, 1b, 3b, 3c, 3e, 3d, 3n/NTECF: Pillar crosscutting issues; Core skills, Professional values and attitudes).** 

The course will also explore past and present developments in the field of ICT and exposes student teacher to various issues surrounding the use of ICTs including ethics, health and safety, privacy, security and intellectual property, inclusivity and equity and other social issues, which come up in using ICTs within the context of Ghanaian core values including honesty, creativity and informed citizenry and lifelong learning to inform professional practice. It adopts methodologies that incorporate authentic assessment and innovative teaching methods to prepare students teachers to operate in diverse learners and learning environments. **(National Teachers' Standard: 1a, 1b, 3b, 3c, 3e, 3d, 3n/NTECF: Pillar crosscutting issues; Core skills, Professional values and attitudes).**

## **Key contextual factors**

There is a high mobile communication device ownership in the Ghanaian society. Most students and teachers have interest and experience in using these devices for social and personal interactions. However, the integration of ICT into teaching and learning is low in Ghanaian schools. Ghanaian schools can be categorised as low technology-rich learning environment particularly in the public schools.

The following challenges effective teaching and account for this low integration of ICT in teaching and learning:

- 1. There is an intra-national digital divide (Rich/Poor, Male/Female, Urban/Rural, SEND/Typical).
	- a. Generally, there is low internet connectivity especially in the rural communities.
	- b. The cost of internet is high.
	- c. Most schools lack computing facilities.
	- d. Some schools do not have electricity supply.
	- e. The ICT discipline is dominated by males.
	- f. Existing facilities do not favour people with disability.
- 2. Low capacity for Effective ICT teaching and Integration.
	- a. Inadequate number of trained ICT teachers.
	- b. Some Teachers have low ICT competency and are not trained to integrate ICT into teaching and learning.
	- c. Some students have a higher ICT competency than their teachers.
	- d. Lack of skills to address the diverse need of leaners (e.g. Learners with Special needs).
- 3. Inadequate support.
	- a. Most schools have inadequate technical support.
	- b. Teachers also lack institutional support in their use of ICT for teaching and learning.
	- c. There is inadequate implementation of a nationwide ICT in education policy which requires ICT. integration into teaching and learning.
	- d. Low Teacher motivation.
	- e. Inadequate teaching and learning materials in ICT.
	- f. Inadequate Professional technology training opportunities and capacity building.
- 4. The lack of authentic assessment.
	- a. Most teachers use mainly the conventional test and quizzes to assess students learning outcomes. Little attention is given to project, problem-solving, and enquiry-based assessment that will link theory with practice in real world settings.
	- b. Most teachers do not use Learner-cantered instructional strategies that require these authentic assessment tools,
- 5. Socio-cultural perceptions of ICT.
	- a. A section of the society has a negative perception of ICT and are hesitant in incorporating it into teaching and learning. The negative perception may include:
		- i. Unethical/immoral use of ICTs.
		- ii. Insecurity of examination processes and student records.
		- iii. Job insecurity.
		- iv. There is more emphasis on ICT literacy than ICT integration into teaching and learning.

### **Core and transferable skills and cross cutting issues, including equity and inclusion**

**Technology literacy** of student teachers will be enhanced by giving student teachers the opportunities to learn how to use various ICT tools to solve educational and national development problems. (CLO 2).

**Critical thinking** is developed by allowing student teachers to analyse issues relating to technology and express their conceptions, misconceptions, biases and philosophies freely and examine them (CLO 1, 2 and 3).

**Collaboration** is fostered through assigning group projects and presentation of various topics across units and encouraging a healthy team work (CLO 1, 2 and 3).

**Communicative skills** of student teachers would be enhanced through the given the opportunity to examine, interrogate and make presentations of how to apply ICT in Education and National life (CLO 1, 2 and 3).

**Respect for diversity** would be engendered in student teachers by examining how ICTs could be used to enhance inclusivity and deal with diversity (CLO 1, 2 and 3).

**Commitment and passion for teaching** would be enhanced when student teachers use ICTs to develop deliver inclusive, innovative and creative interactive lessons (CLO 1, 2 and 3).

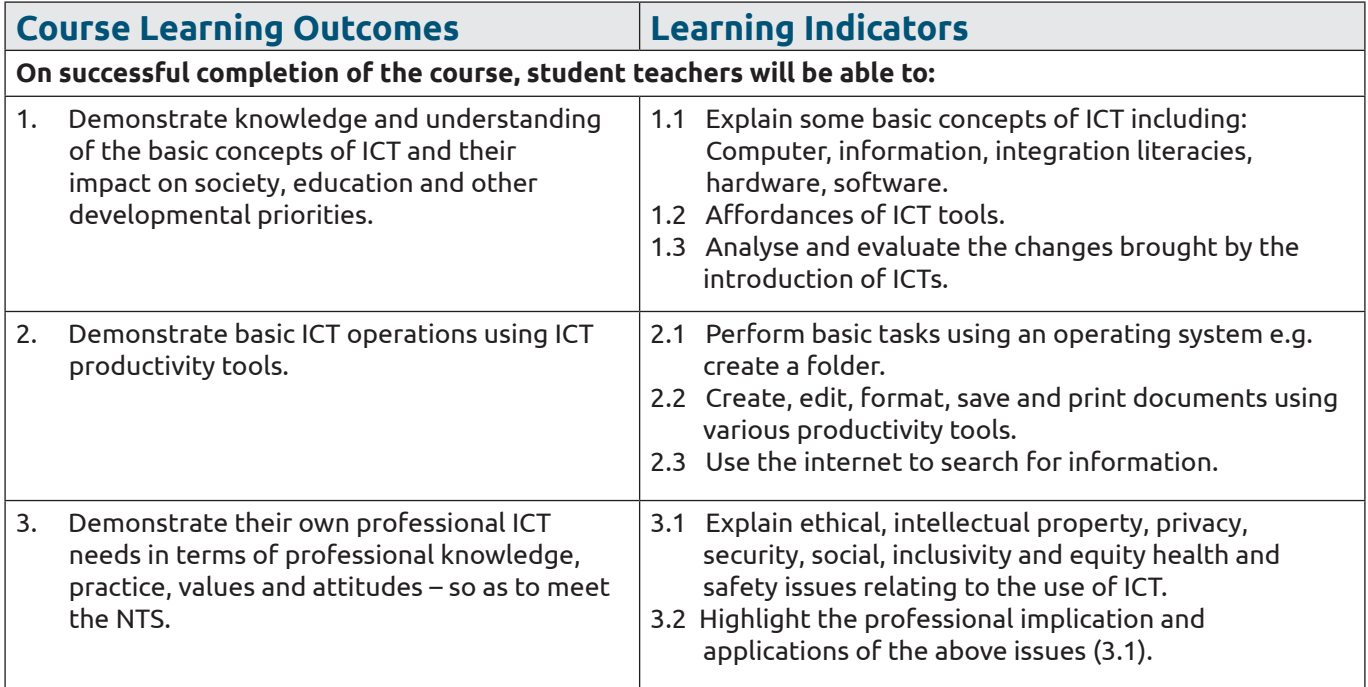

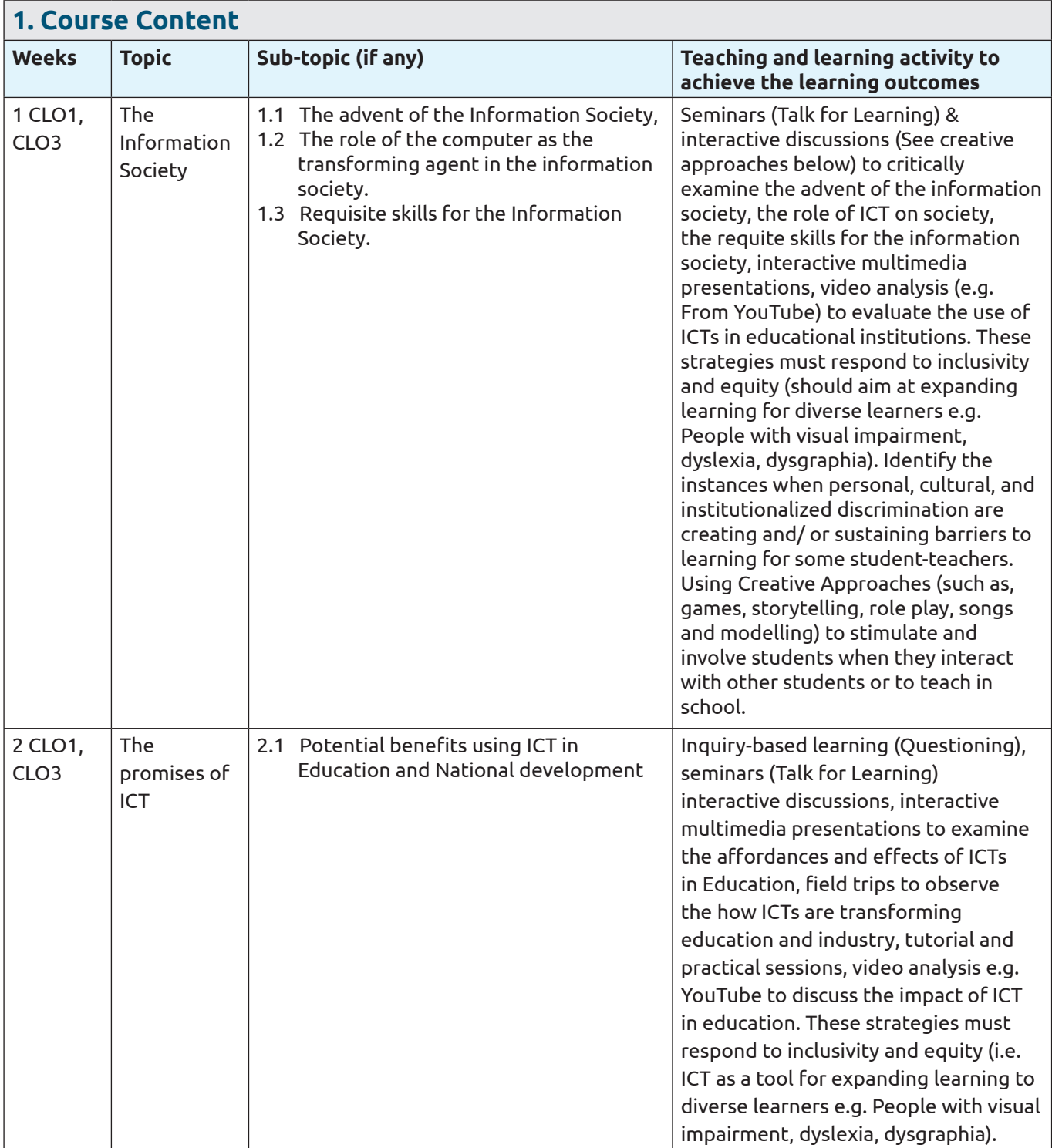

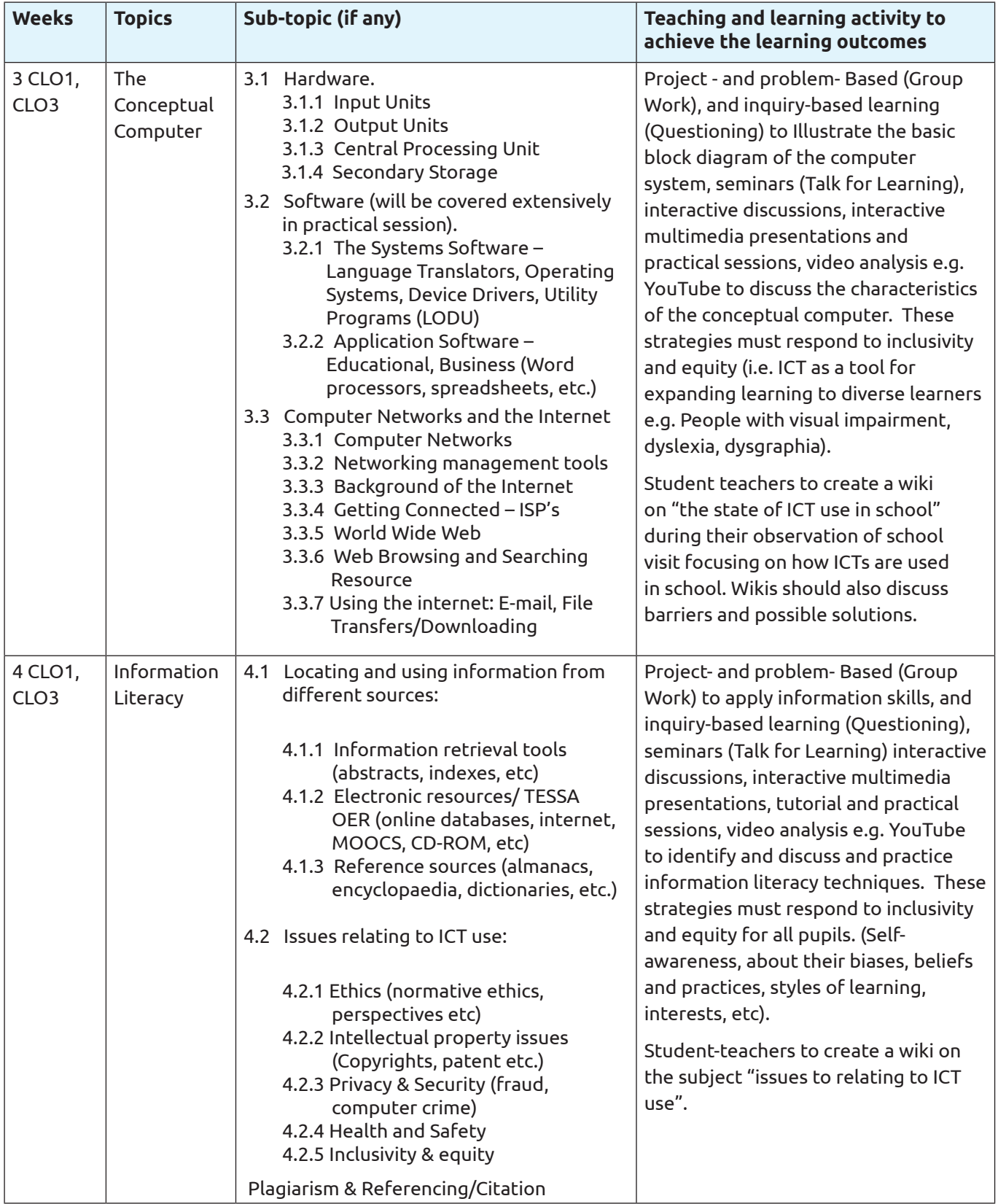

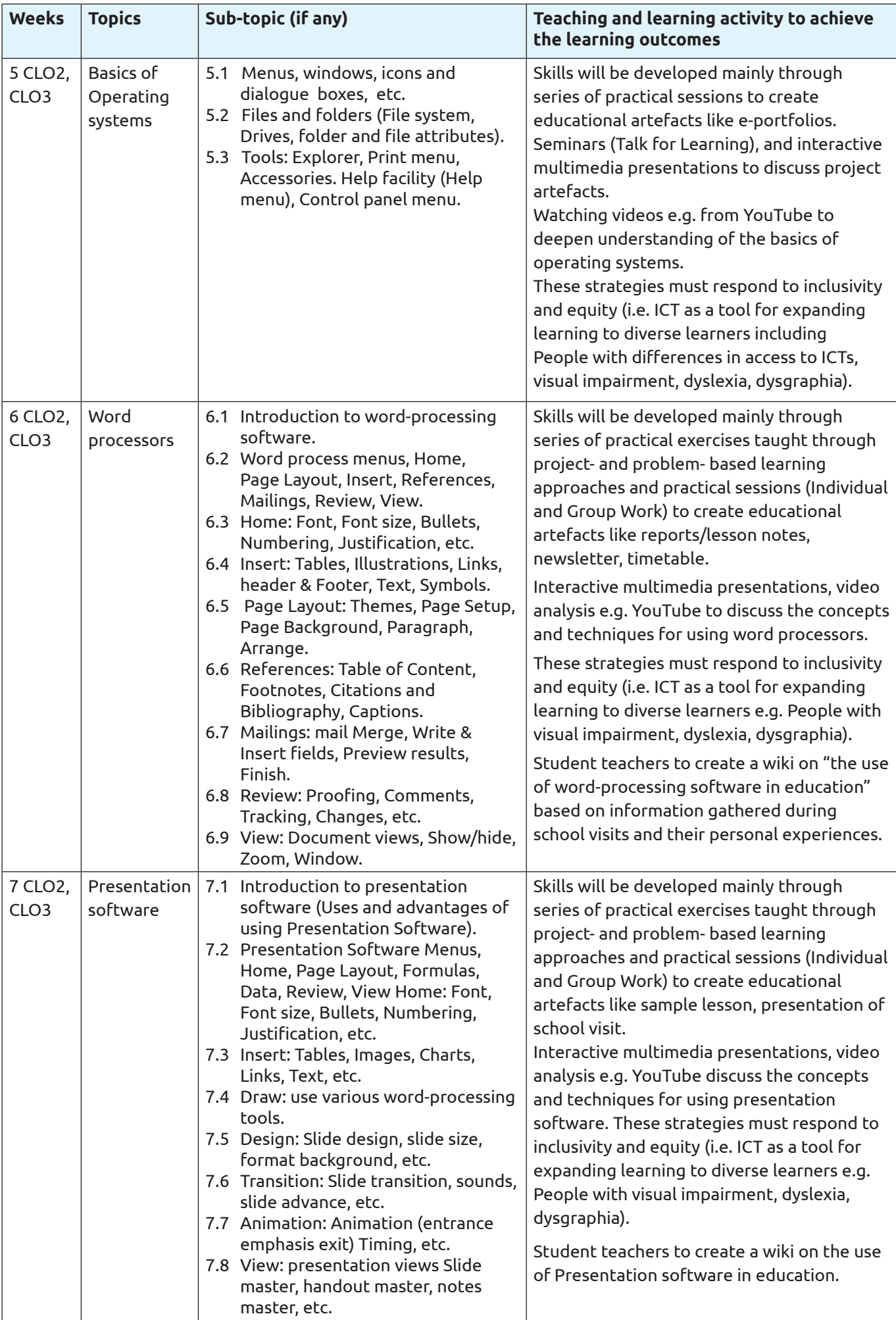

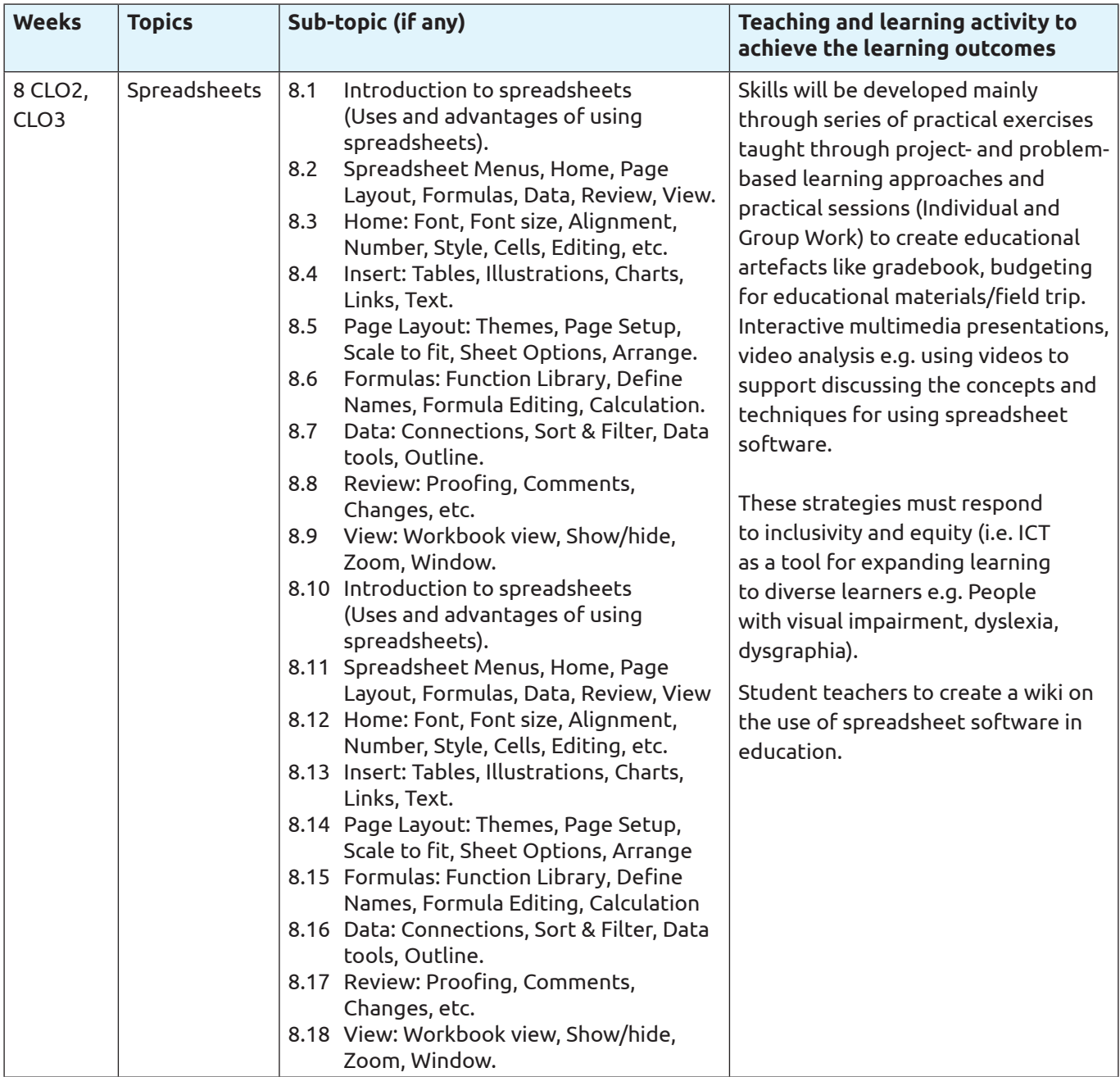

# **2. Teaching and Learning Strategies**

- Concept maps.
- Cooperative learning and group and individual project.
- Individual and group presentations.
- Writing of reflective notes.
- Talk for learning approaches always, sometimes, never true, convince yourself, convince a friend; pyramid discussion etc.
- Questioning.

### **3. Course Assessment Components**

### **Component 1: Written Assessment**

#### **Summary of Assessment Method:**

- i. Written tests/quizzes/examinations and class exercises to examine their knowledge of ICT concepts. E.g. explain some basic concepts of ICT including: Computer, information, integration literacies, hardware, software, Affordances of ICT & issues relating to the use of ICT tools.
- ii. Written assignments, group work to analyse and evaluate the changes brought about by ICT. E.g. Analyse and evaluate the changes brought by the introduction of ICTs.
- iii. Written reports including wikis on observation in school, Video Analysis, individual and group project synthesize and evaluate the use of ICTs in various educational settings.

#### **Weighting: 30 %**

#### **Assesses Learning Outcome(s):** CLO1

### **Component 2: Practical Assessment**

#### **Summary of Assessment Method:**

i. Project-/problem-/inquiry-based assessment: Identify, investigate, propose and create solutions using the ICT tools they (student Teachers) have been introduced to. E.g. creation of timetables, sample lesson, newsletters etc. using ICT tools.

#### **Weighting: 50%**

**Assesses Learning Outcome(s):** CLO 2 & CLO 3

### **Component 3: Portfolio Assessment**

#### **Summary of Assessment Method:**

#### i. Create e-portfolios to contain:

- b. Artefacts from practical work and
- c. Reports including wikis of observation of schools visit (Supported Teaching in School) etc.

#### **Weighting: 20%**

**Assesses Learning Outcome(s):** CLO 2 & CLO 3

### **4. Required Reading and Reference List**

Hunt, M., & Clemens, B. (2017). Illustrated Microsoft Office 365 & Office 2016: Fundamentals. Boston, MA:

Lambert, J., Lambert, S., (2015) Windows 10: Step by Step (1st ed). Microsoft Press

O' Leary, T. J., & O' Leary L. I. (2017). Computing essentials, 26th edition. New York: McGraw Hill.

Shelly, G. B., Vermaat, M. E. (2011). Discovering computers 2012: Living in a digital world, Complete International Edition. Boston, MA: Thompson Course Technology.

Shelly, R., Cashman, T.J., Gunter, G.A., and Gunter, R.E. (2013). Teachers Discovering Computers. Integrating Technology and Digital Media in the Classroom. (7th ed). Thomson Course Technology

Wempen, F. (2014) Computing Fundamentals: Introduction to Computers. New York: Wiley

\* Selected articles and online resources (youtube.com, MOOCs: Khan Academy, TESSA [www.tessafrica.net], Udemy etc)

# **5. Teaching and Learning Resources**

- 1. Smartphones.
- 2. Laptops.
- 3. Desktop computers.
- 4. Tablets.
- 5. TV and Radio.
- 6. Open Educational Resources (Including: YouTube, MOOCS-Udemy/coursera, khan academy, TESSA).
- 7. The iBox (CENDLOS).
- 8. Productivity tools.
- 9. Subject based application software.
- 10. Instructional Laboratories (with multimedia equipment and smartboards).
- 11. Maintenance and repair workshops.
- 12. Microsoft Encarta (2018). 1993-2005 Microsoft Corporation.

# **6. Course related professional development for tutors/ lecturers**

Talk for learning approaches.

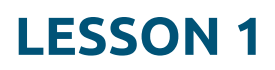

#### **DUPLICATE THE PLANNER FOR EACH LESSON**

Plans for each lesson in the semester.

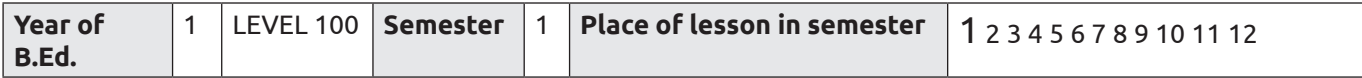

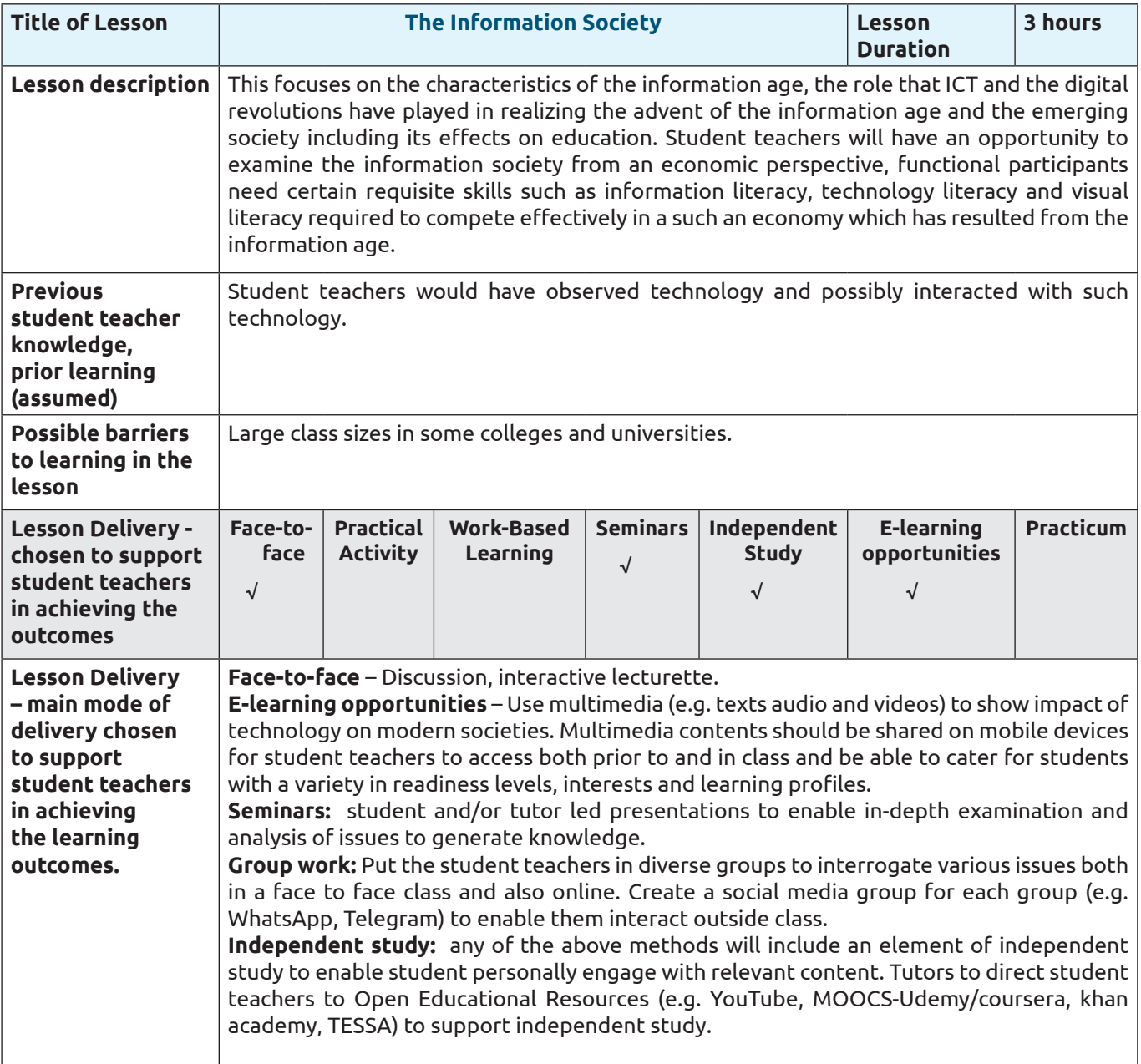

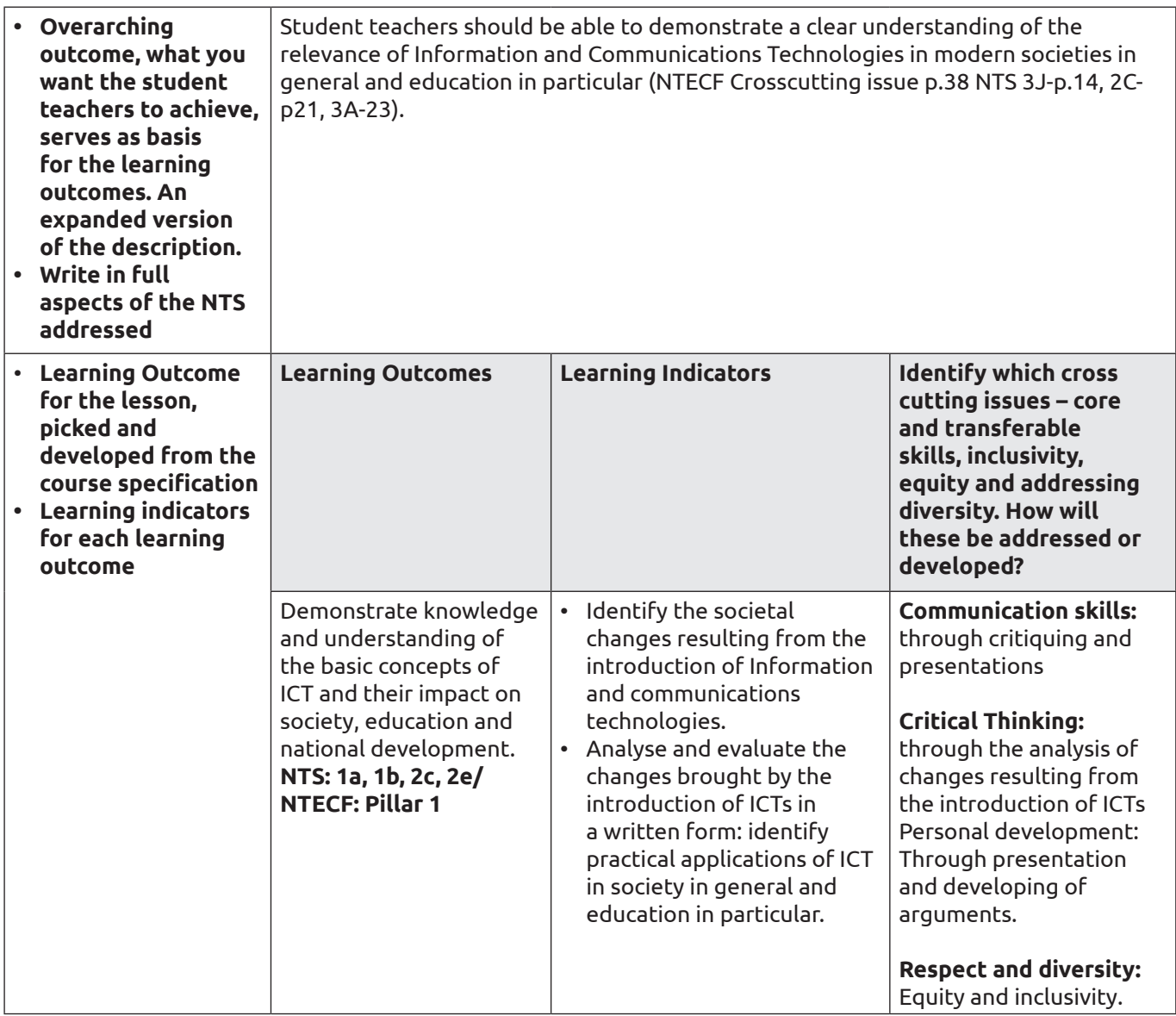

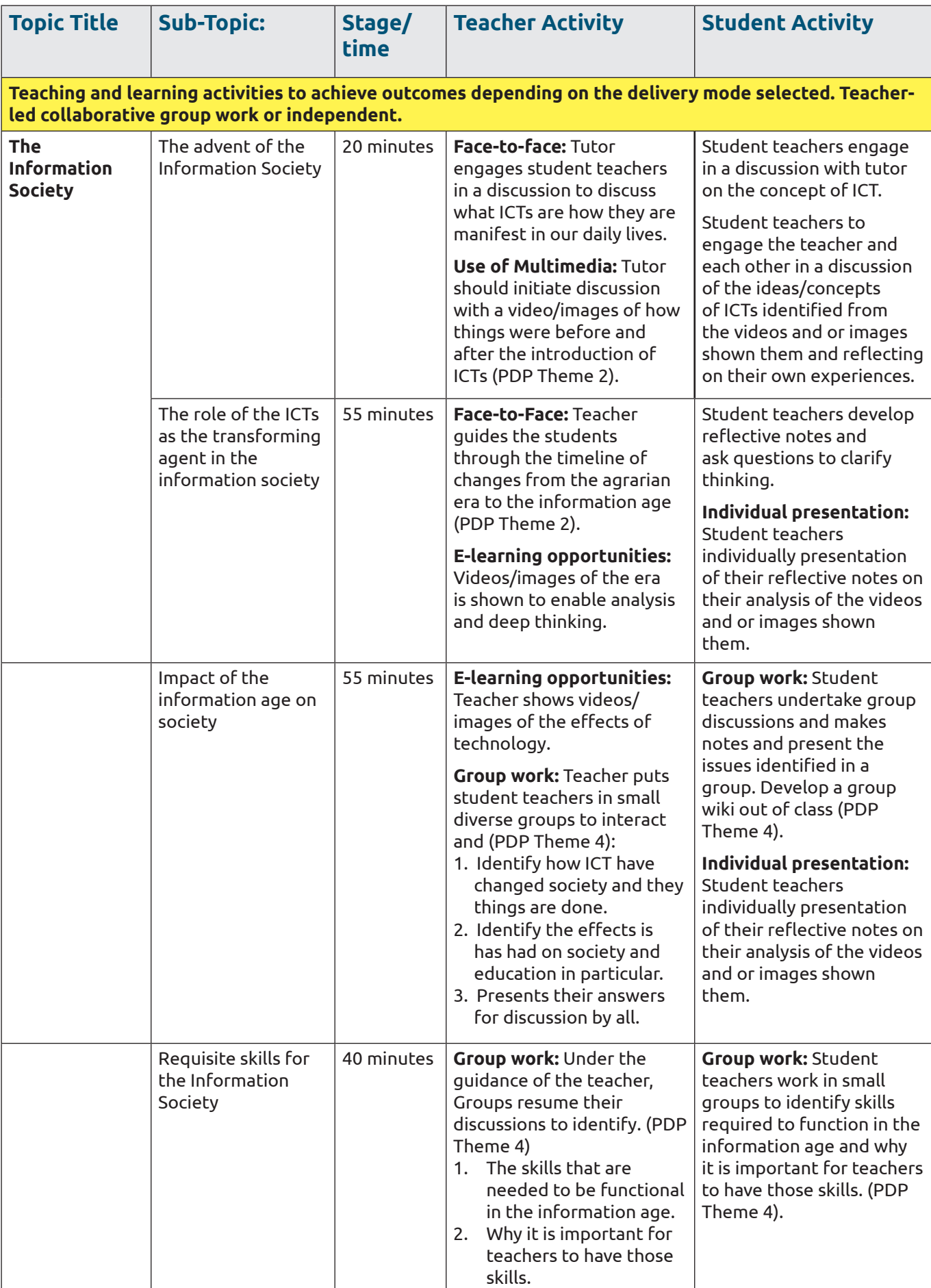

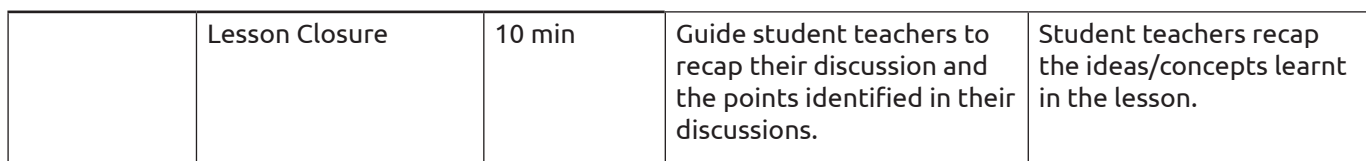

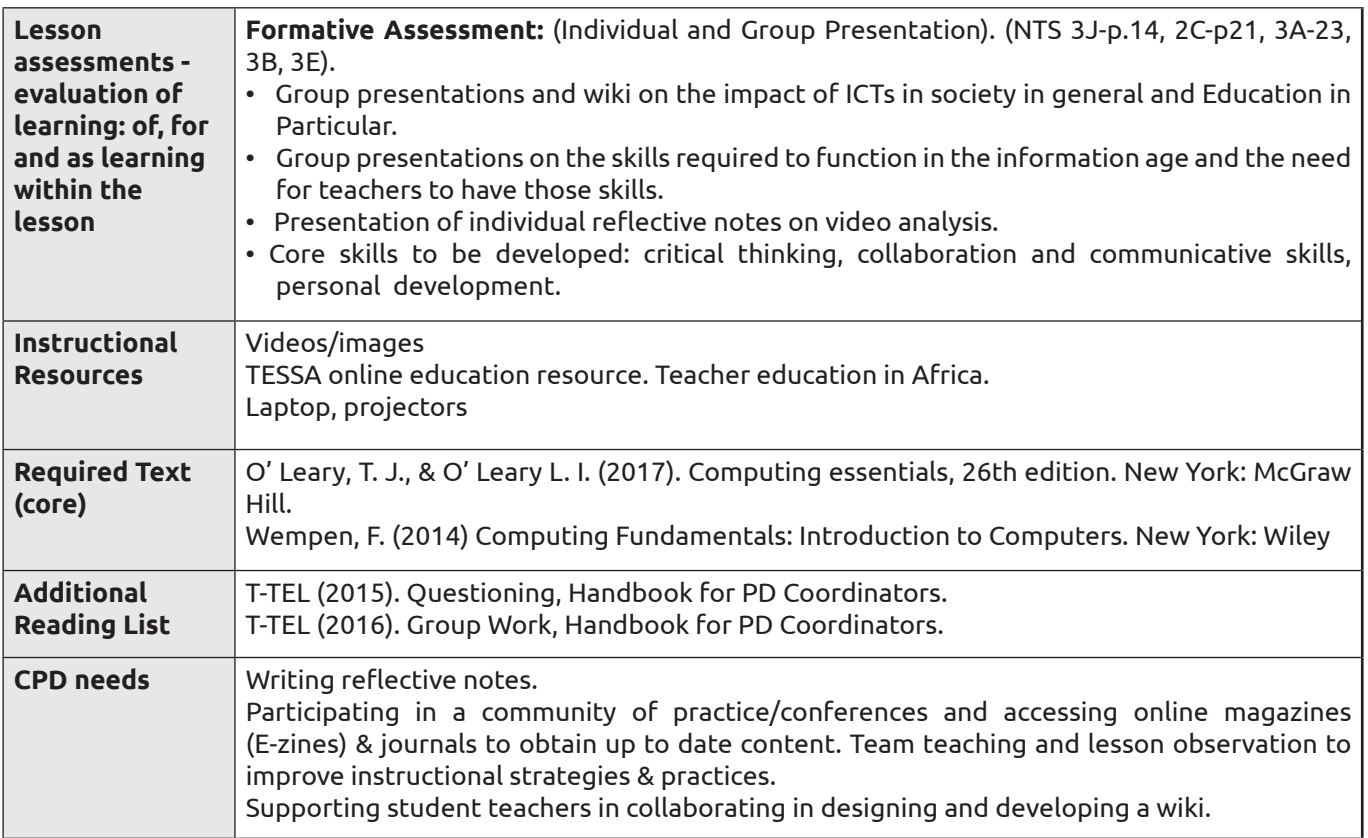

### **DUPLICATE THE PLANNER FOR EACH LESSON**

Plans for each lesson in the semester.

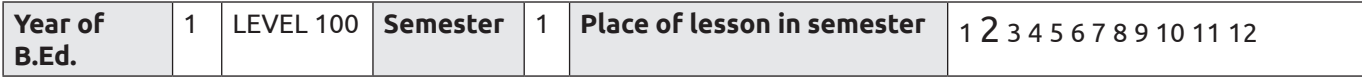

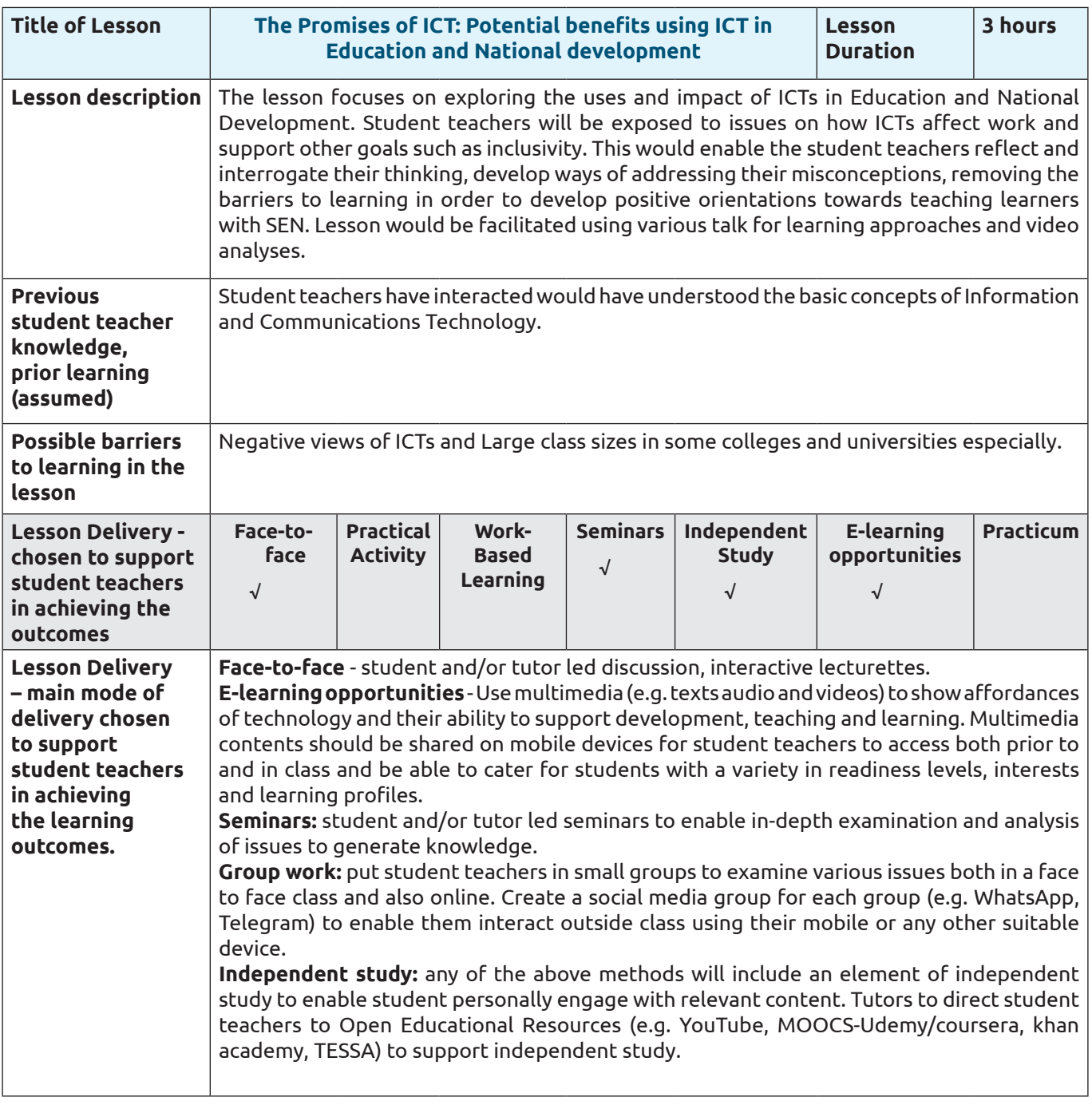

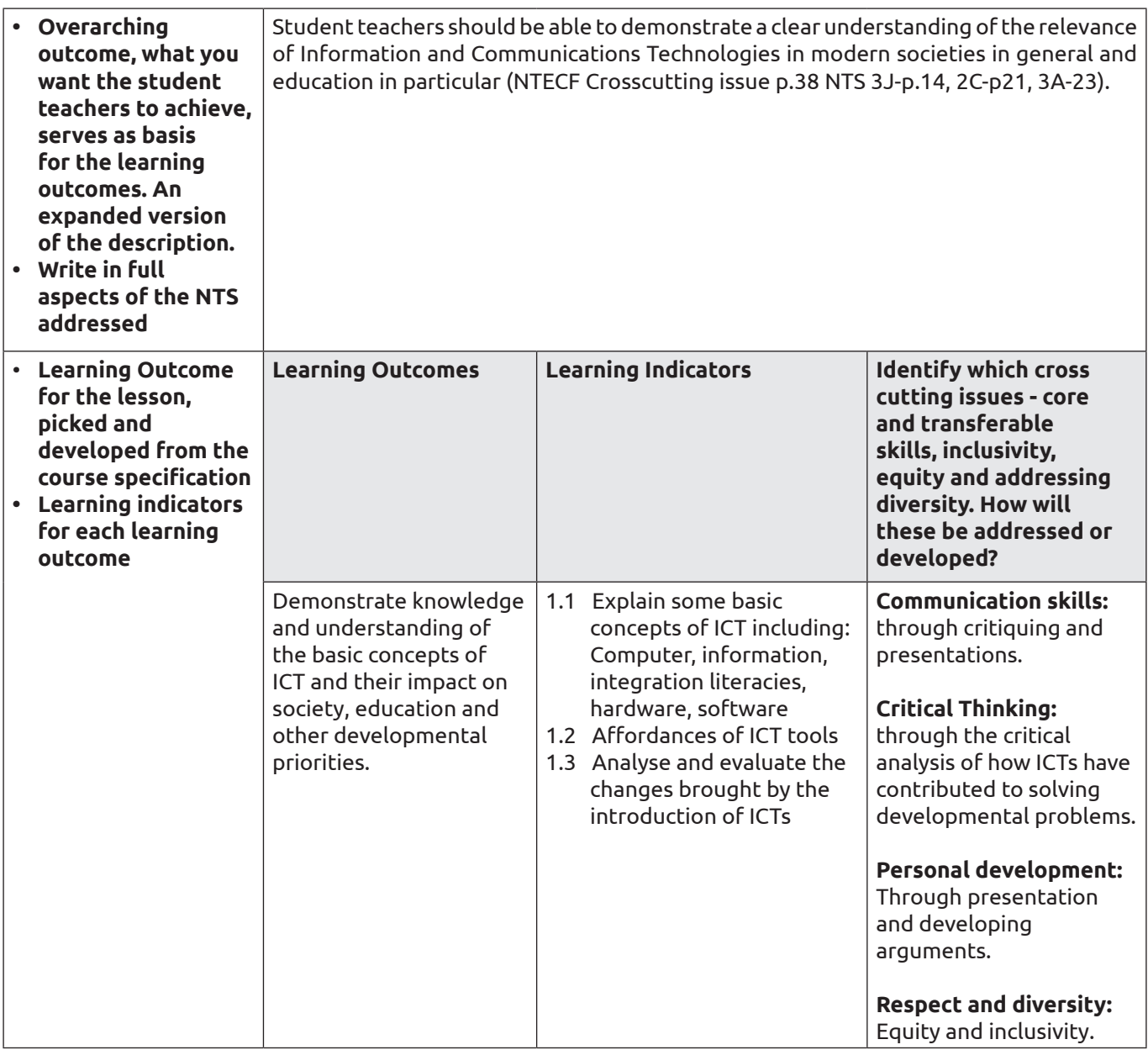

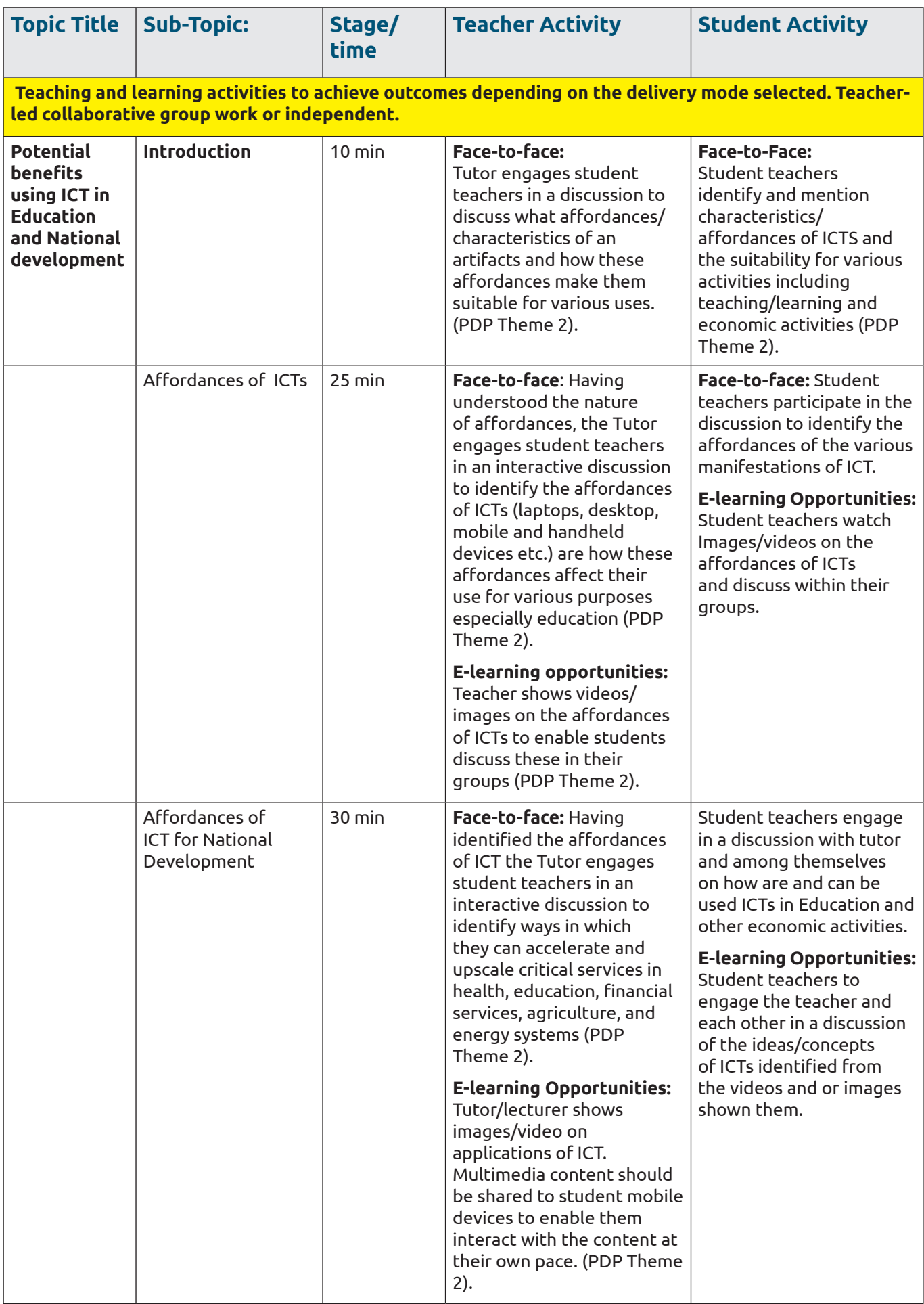

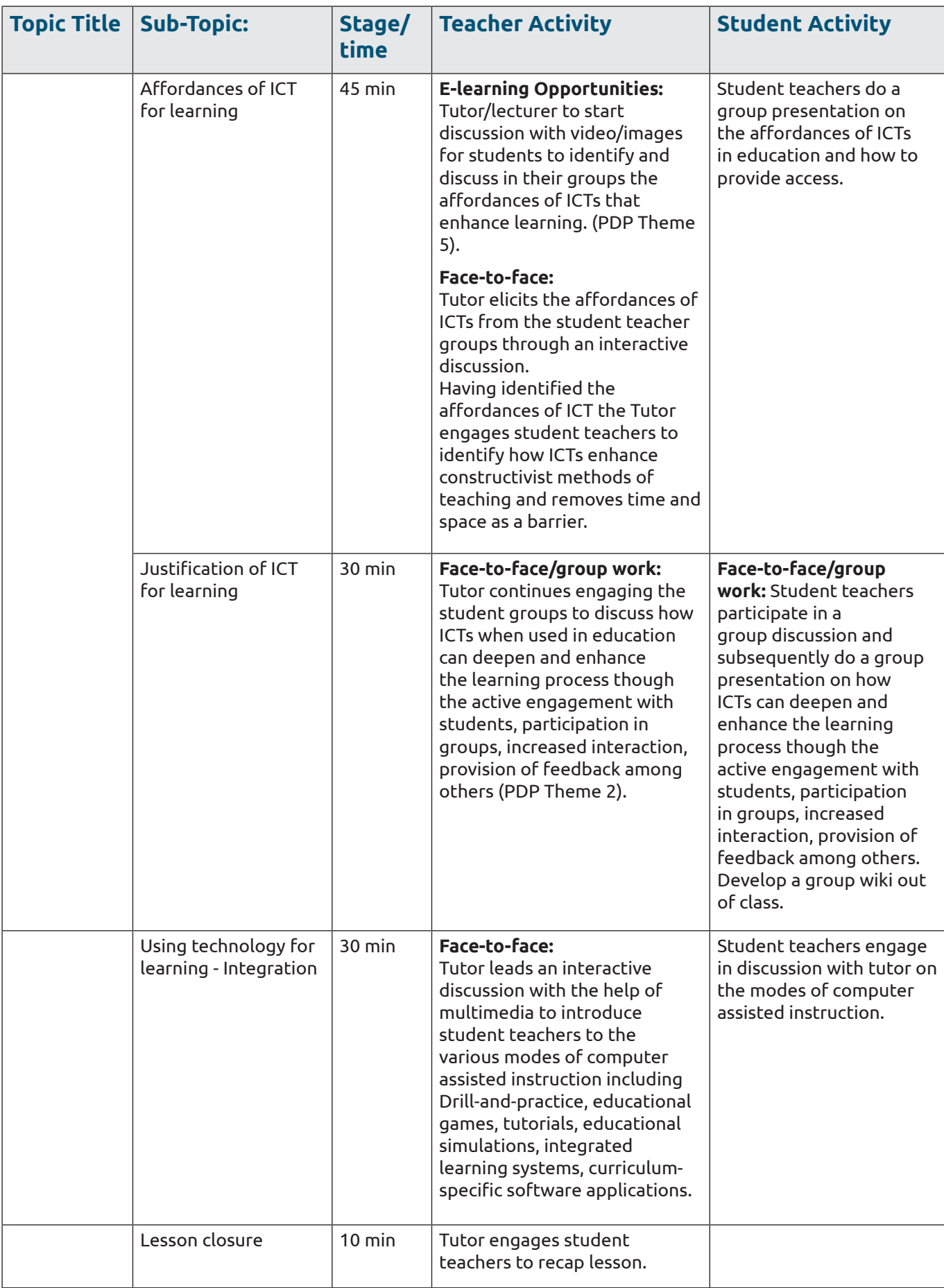

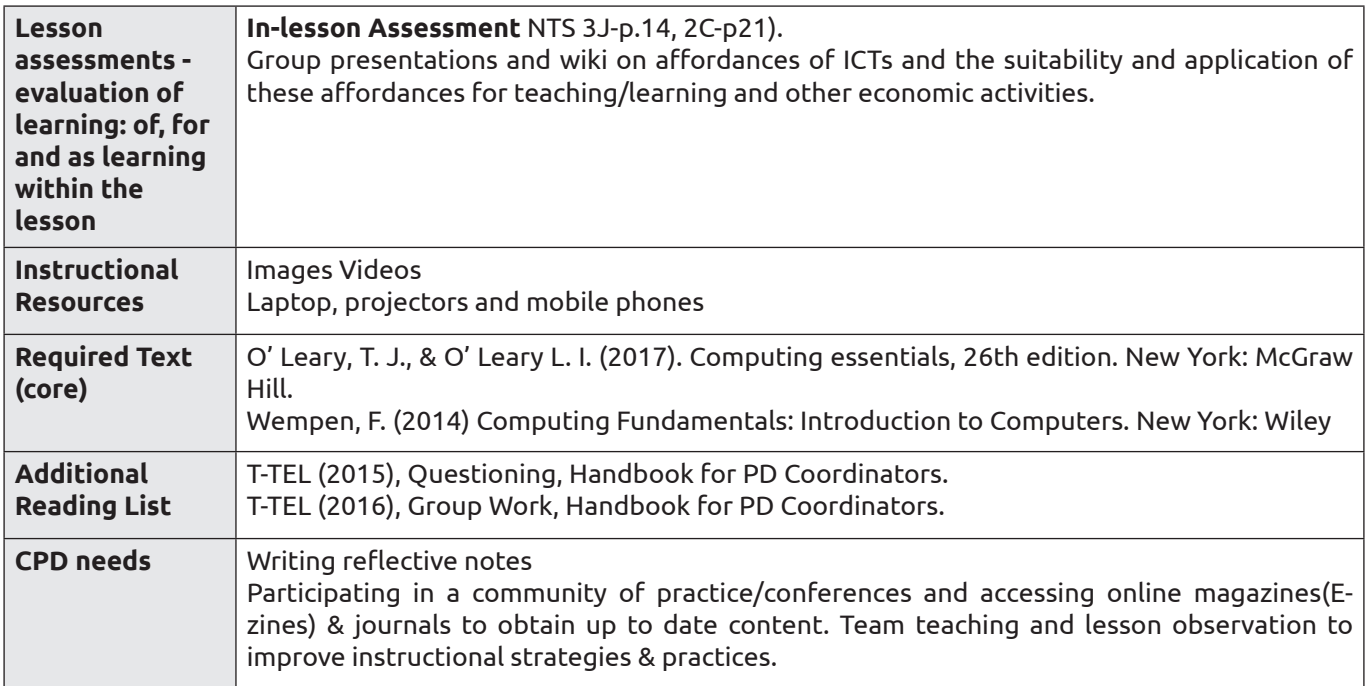

### **DUPLICATE THE PLANNER FOR EACH LESSON**

Plans for each lesson in the semester.

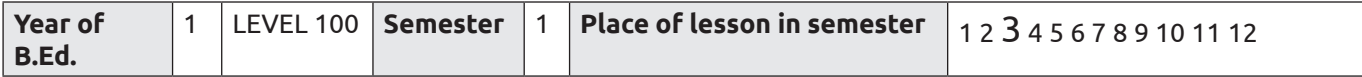

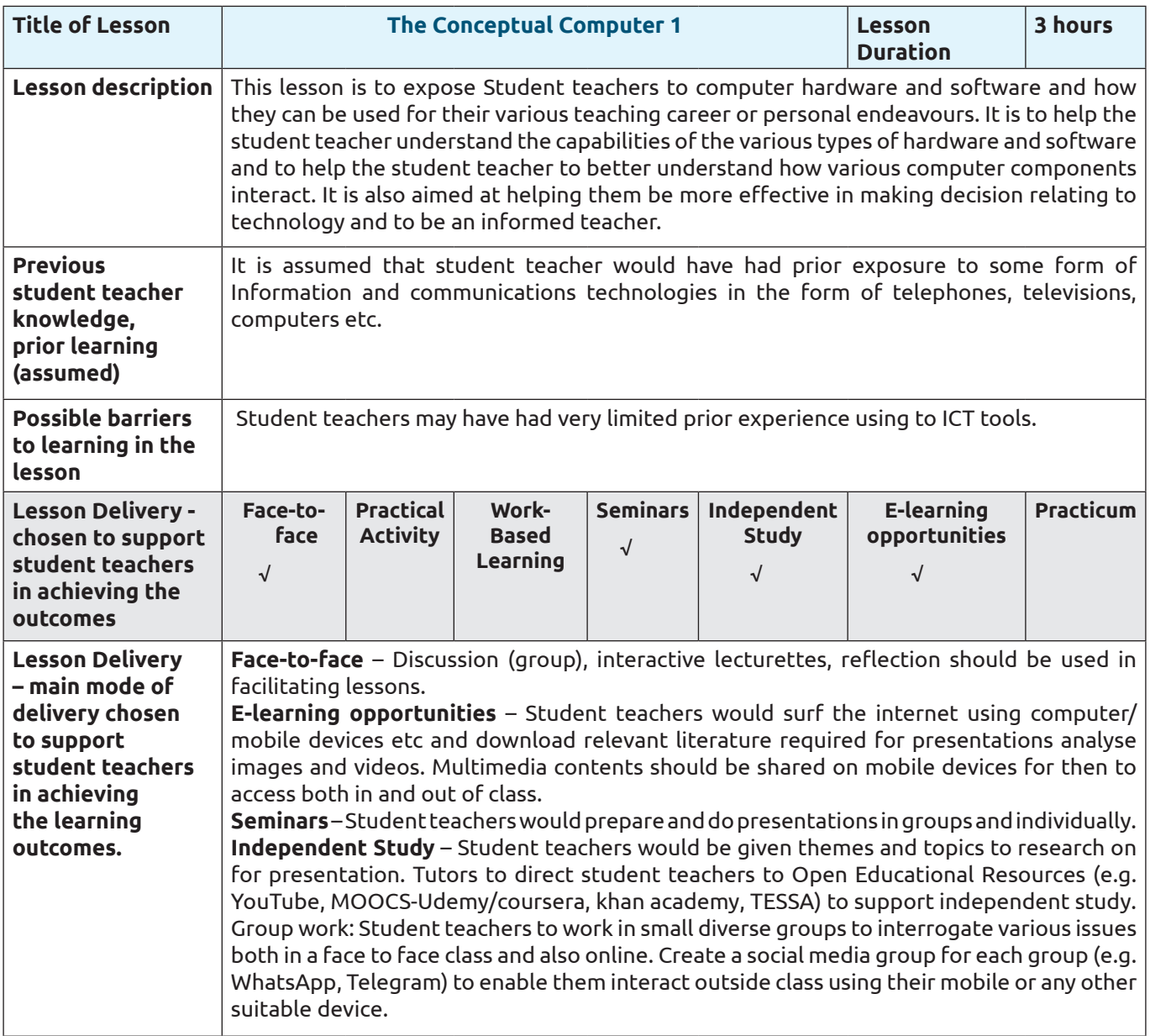

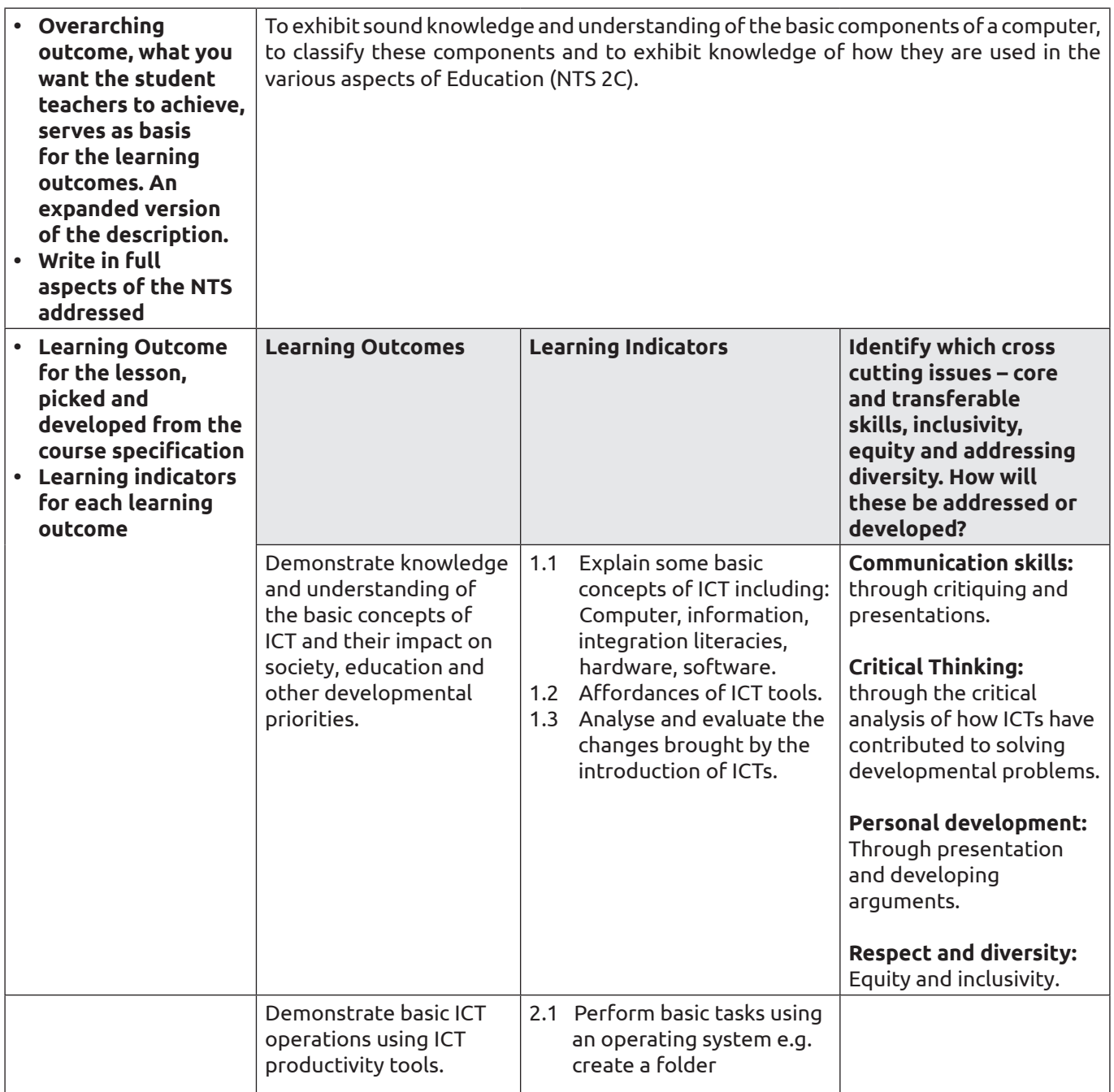

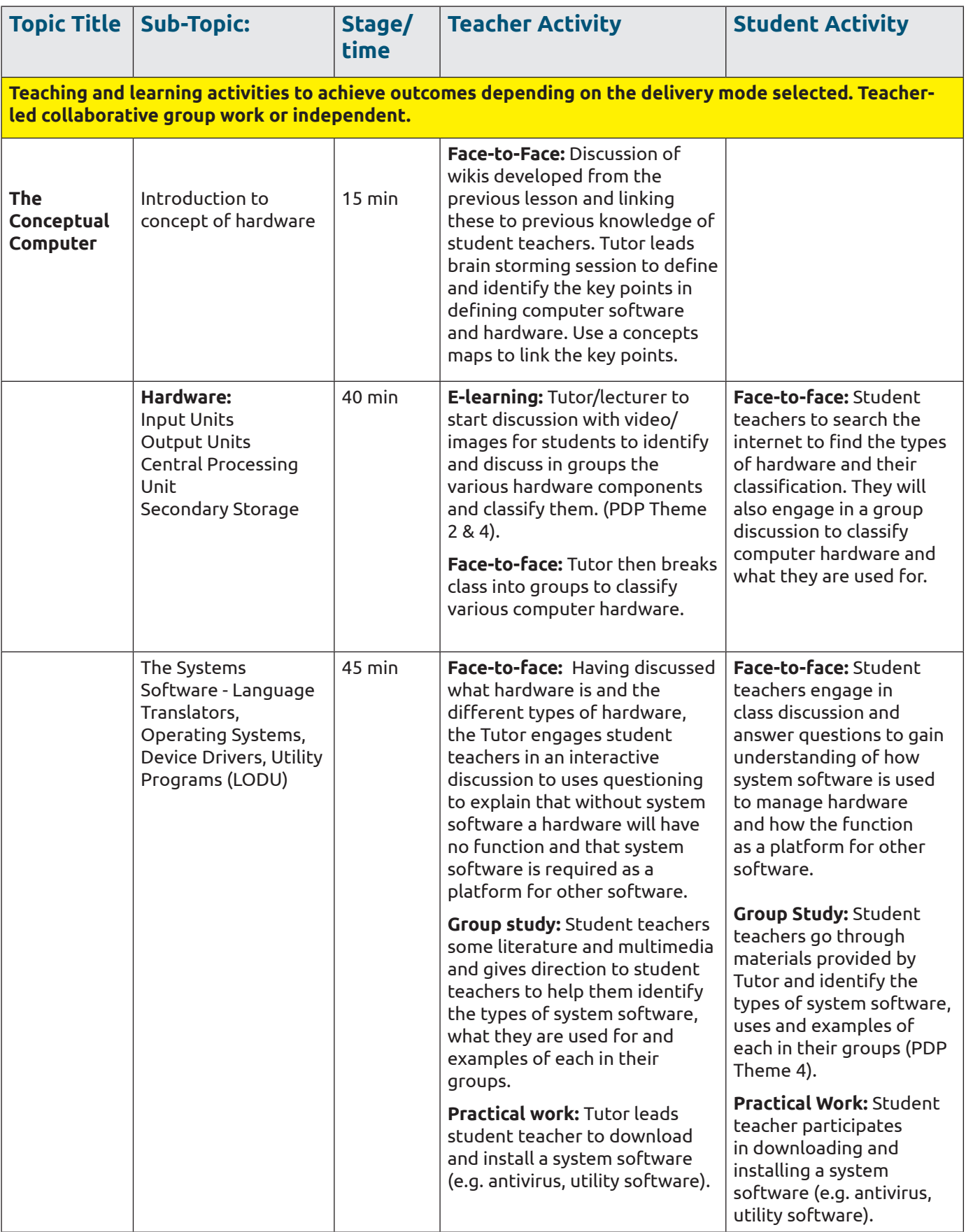

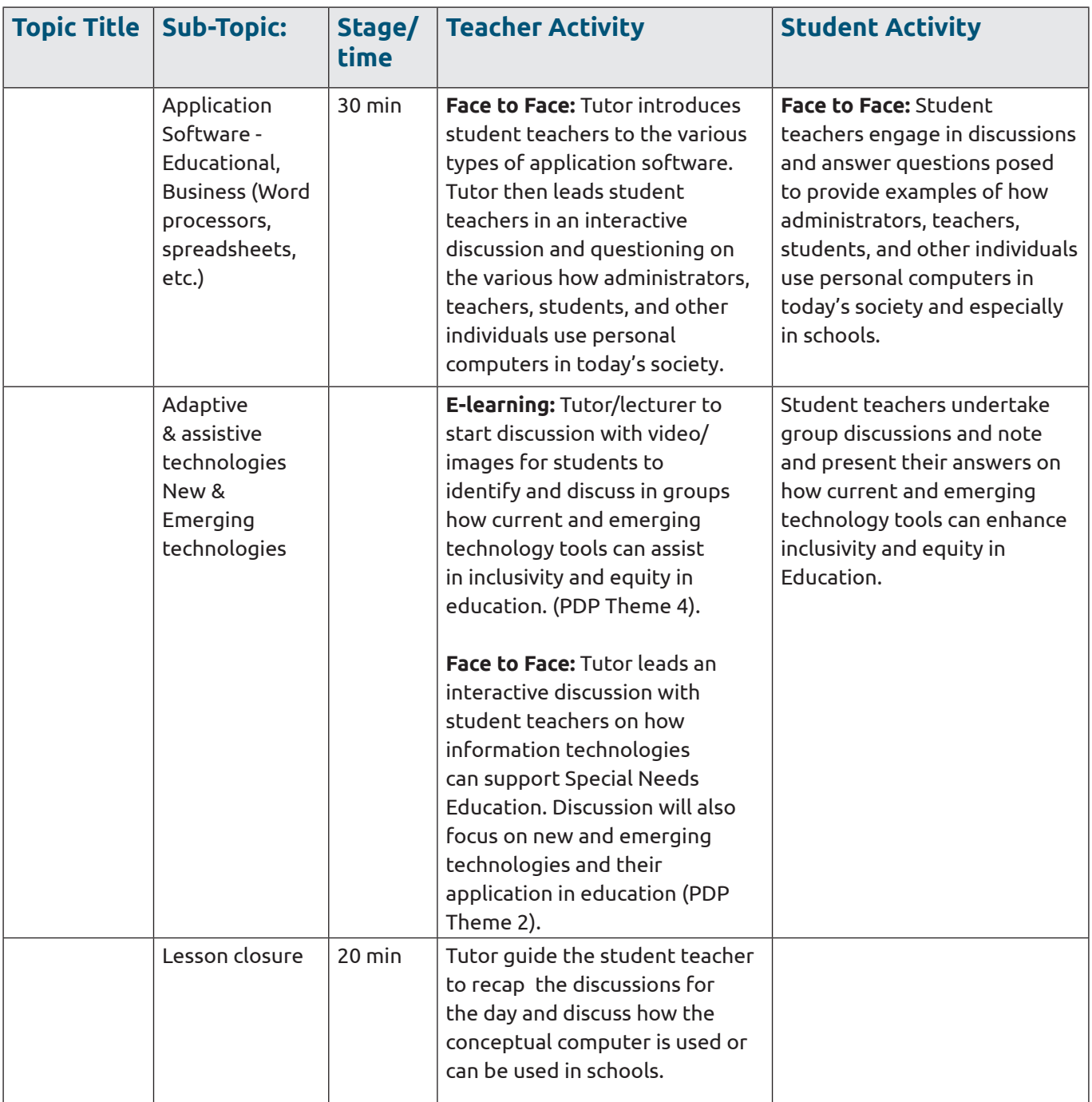

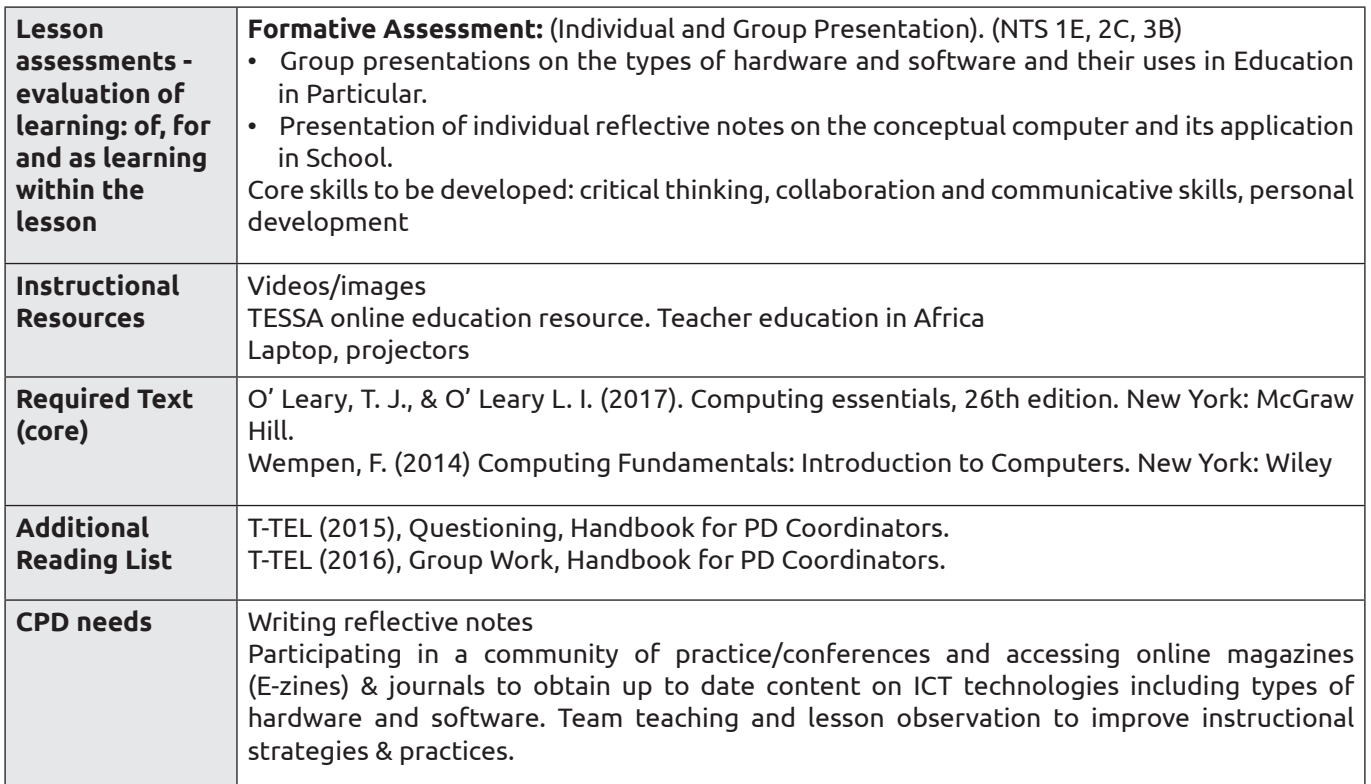

### **DUPLICATE THE PLANNER FOR EACH LESSON**

Plans for each lesson in the semester.

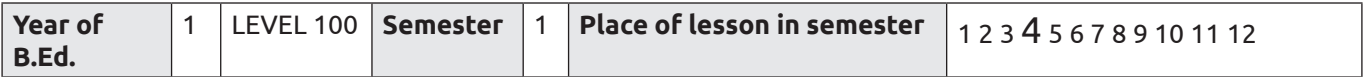

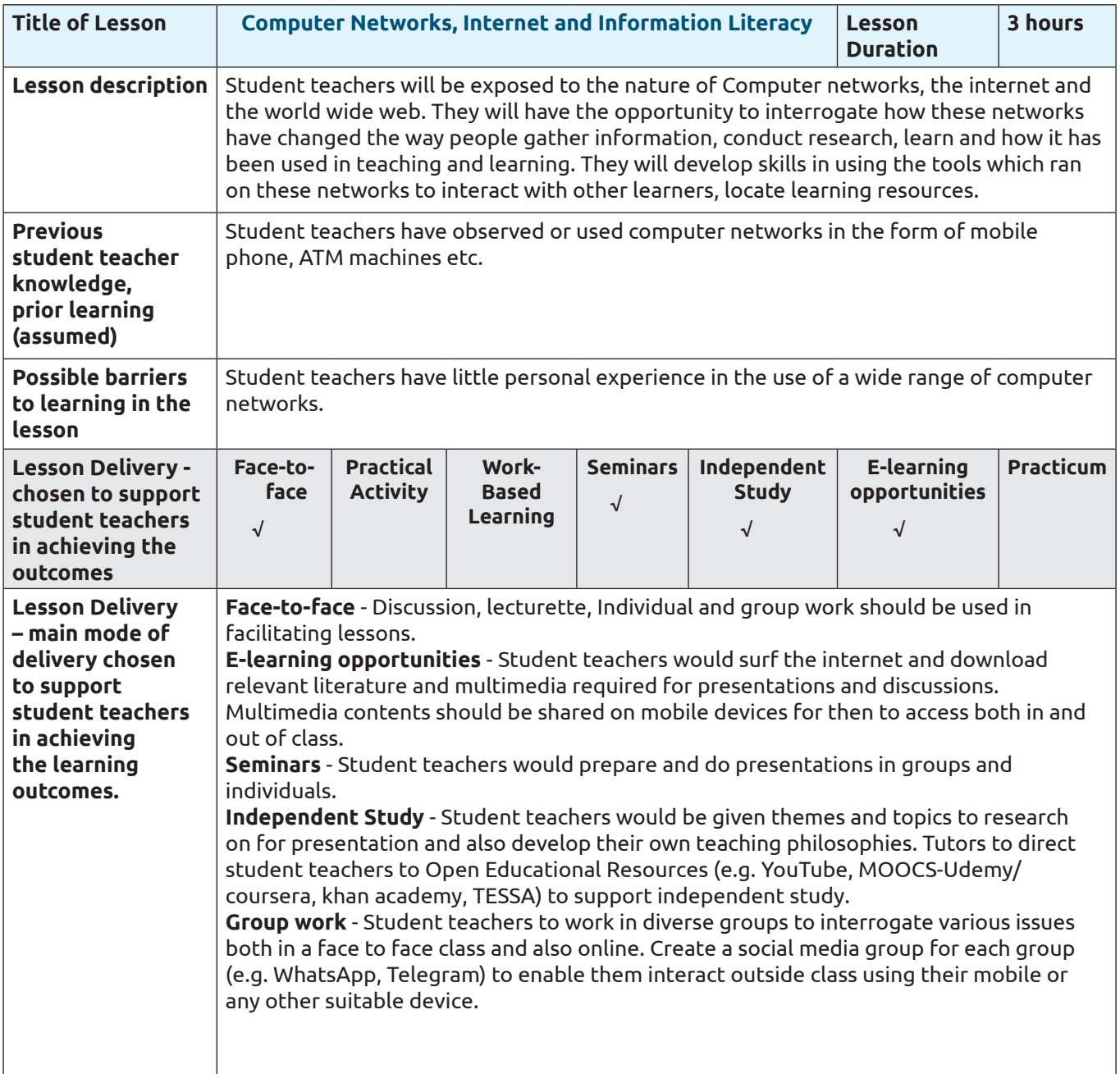

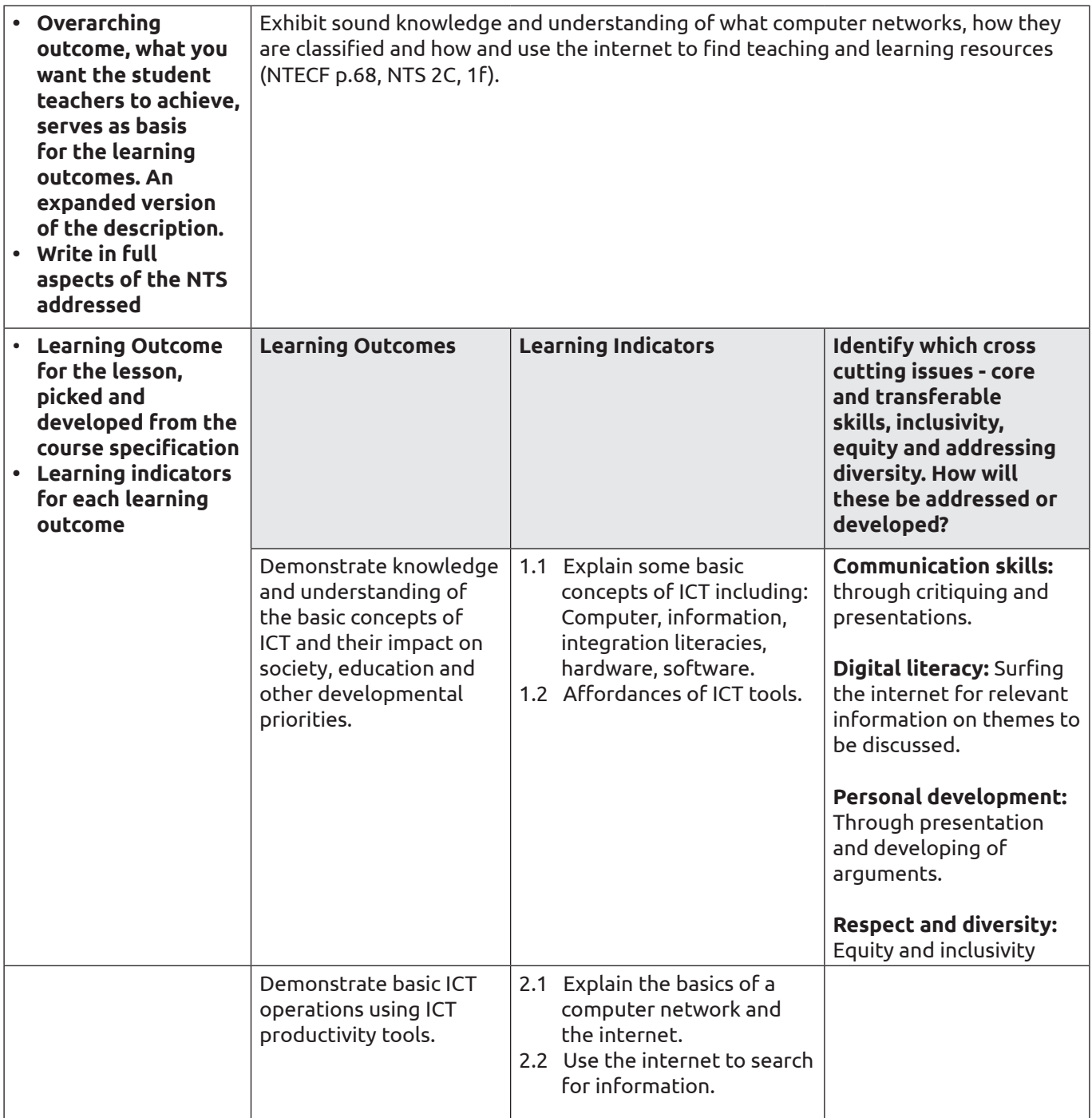

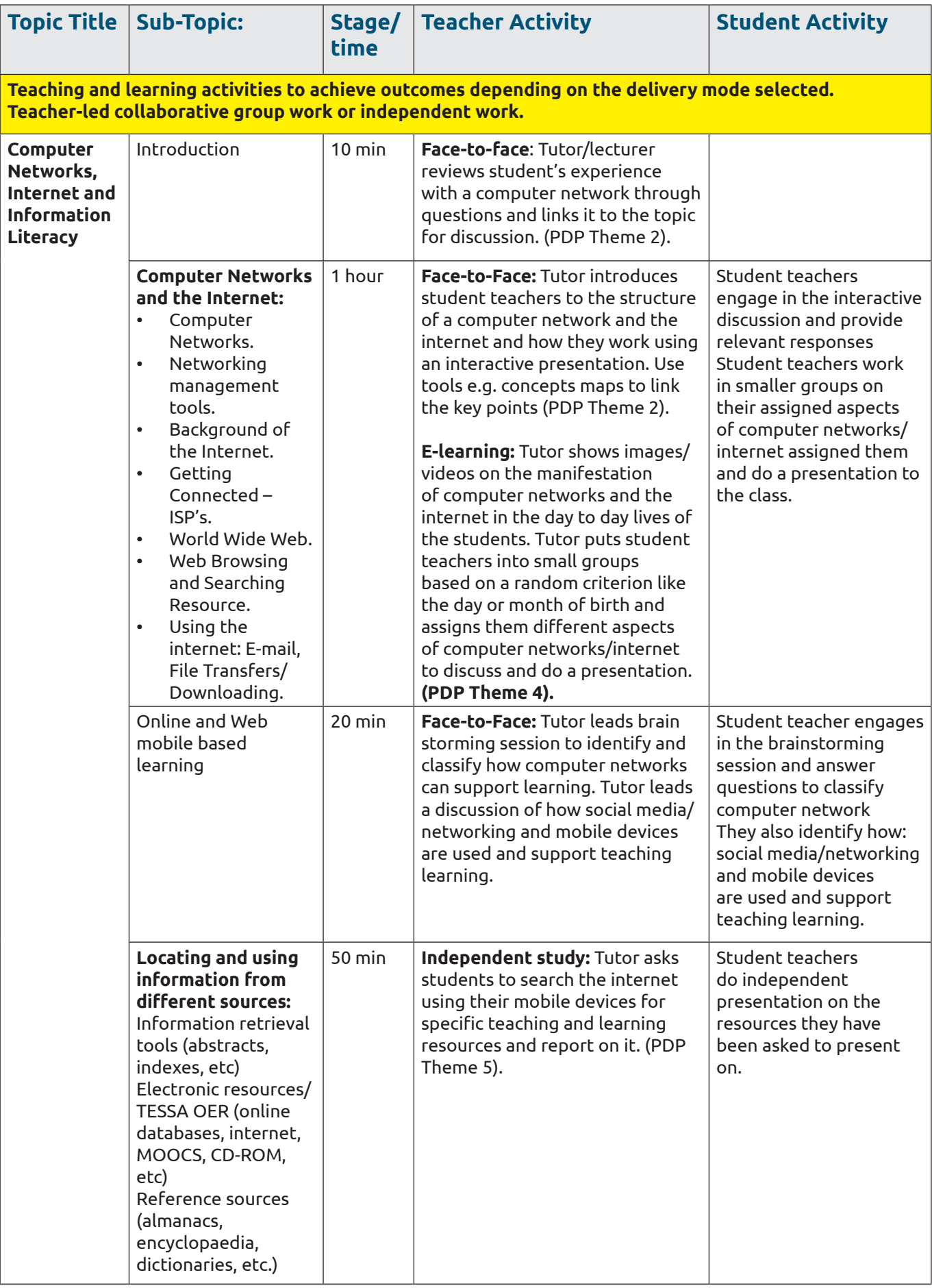

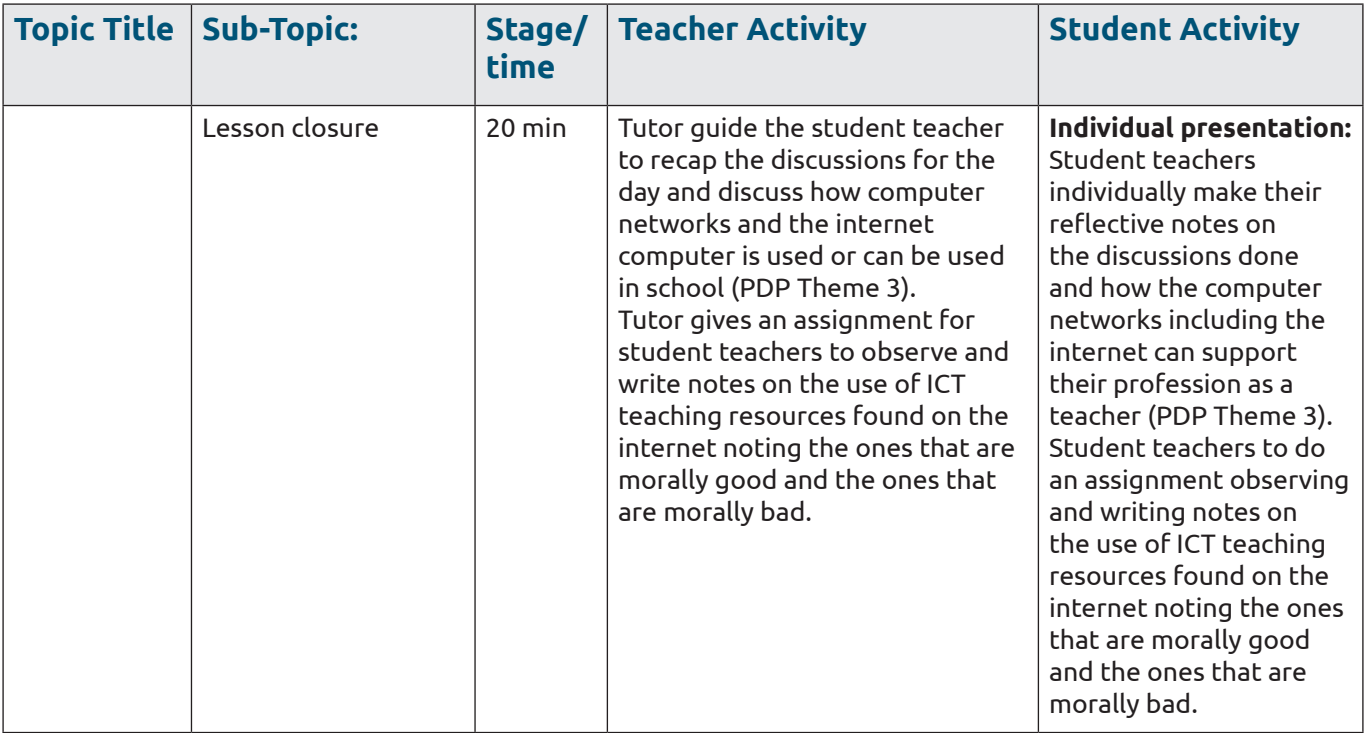

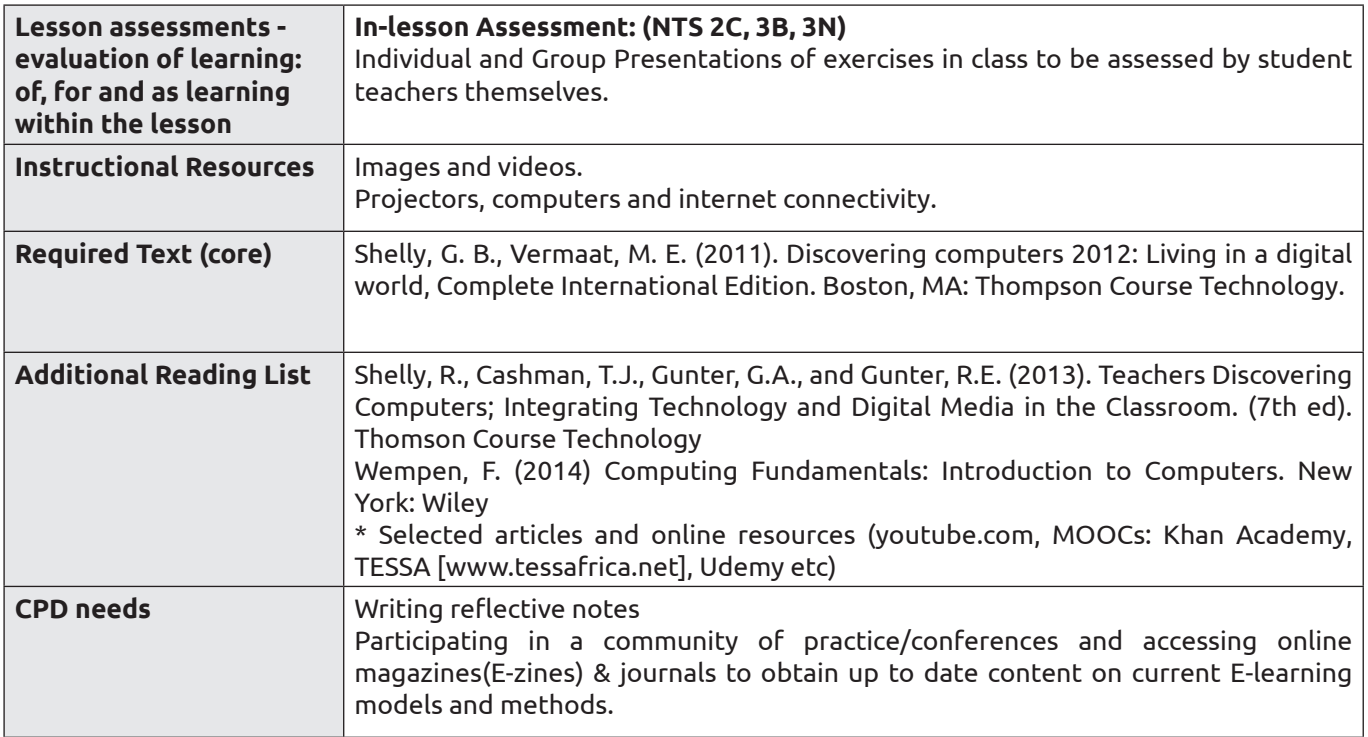

### **DUPLICATE THE PLANNER FOR EACH LESSON**

Plans for each lesson in the semester.

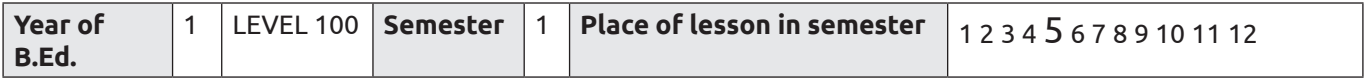

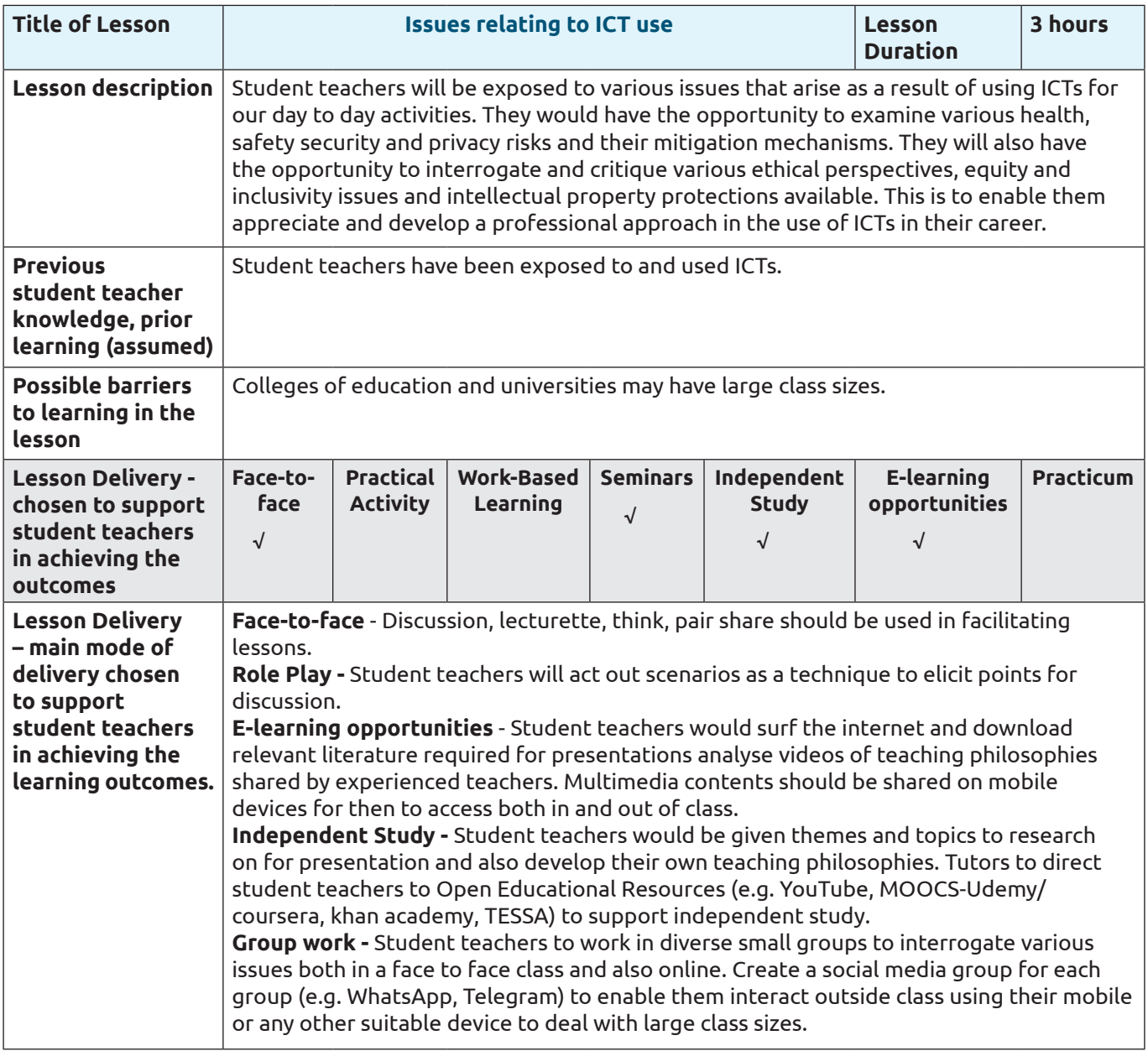

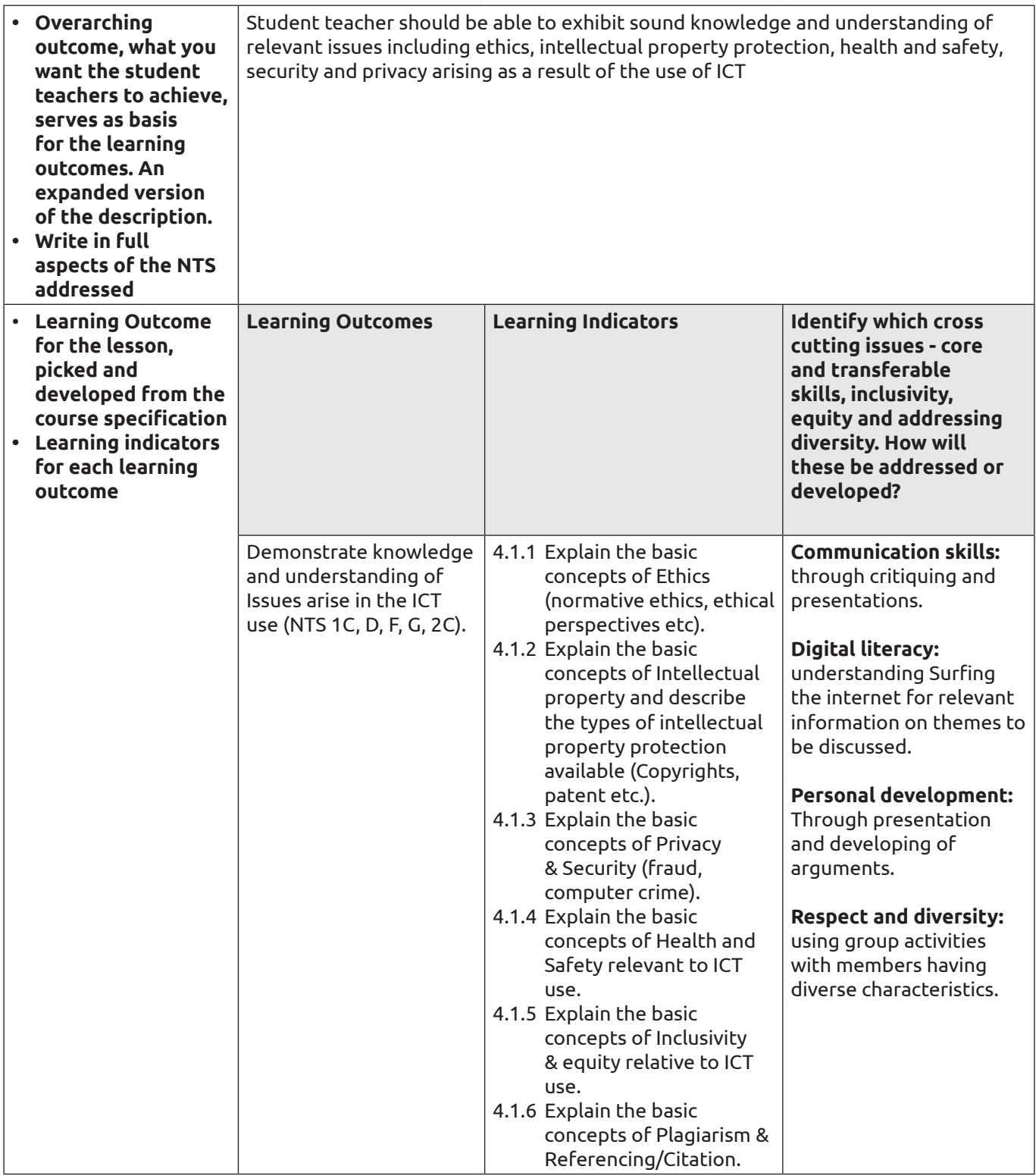

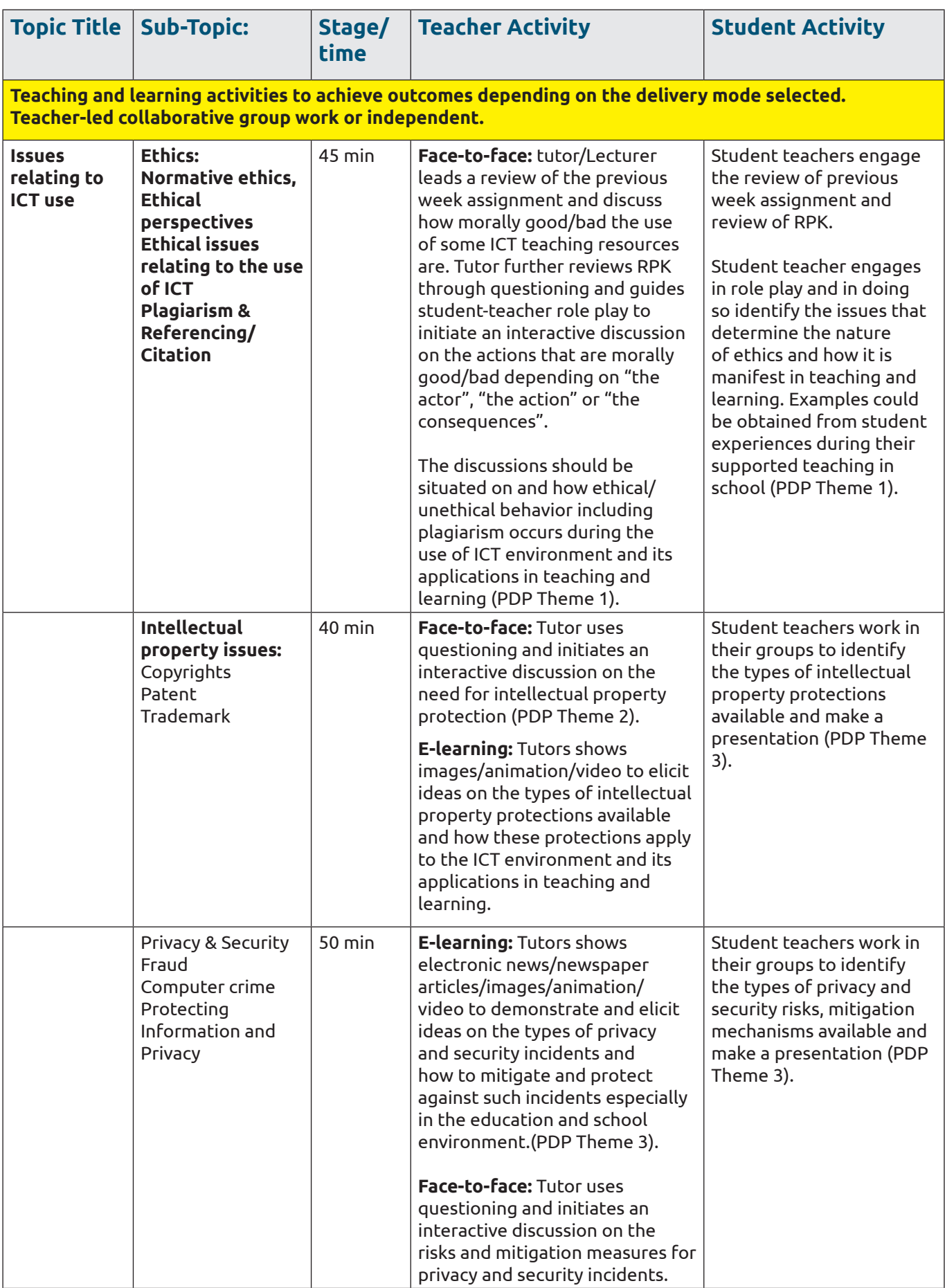

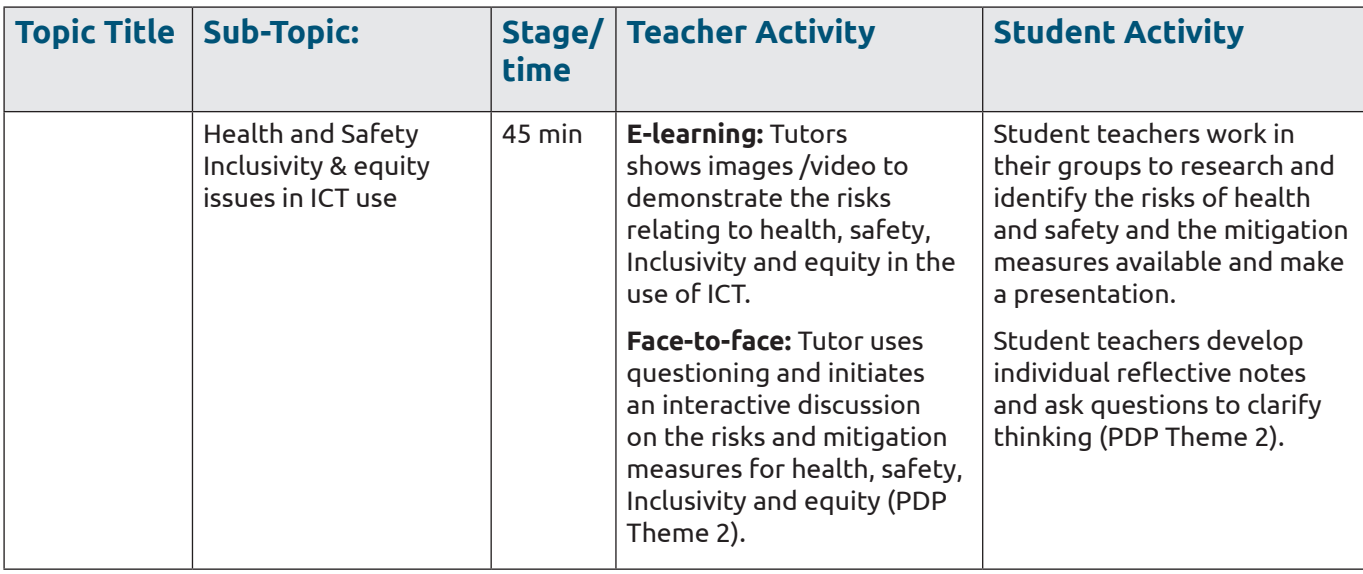

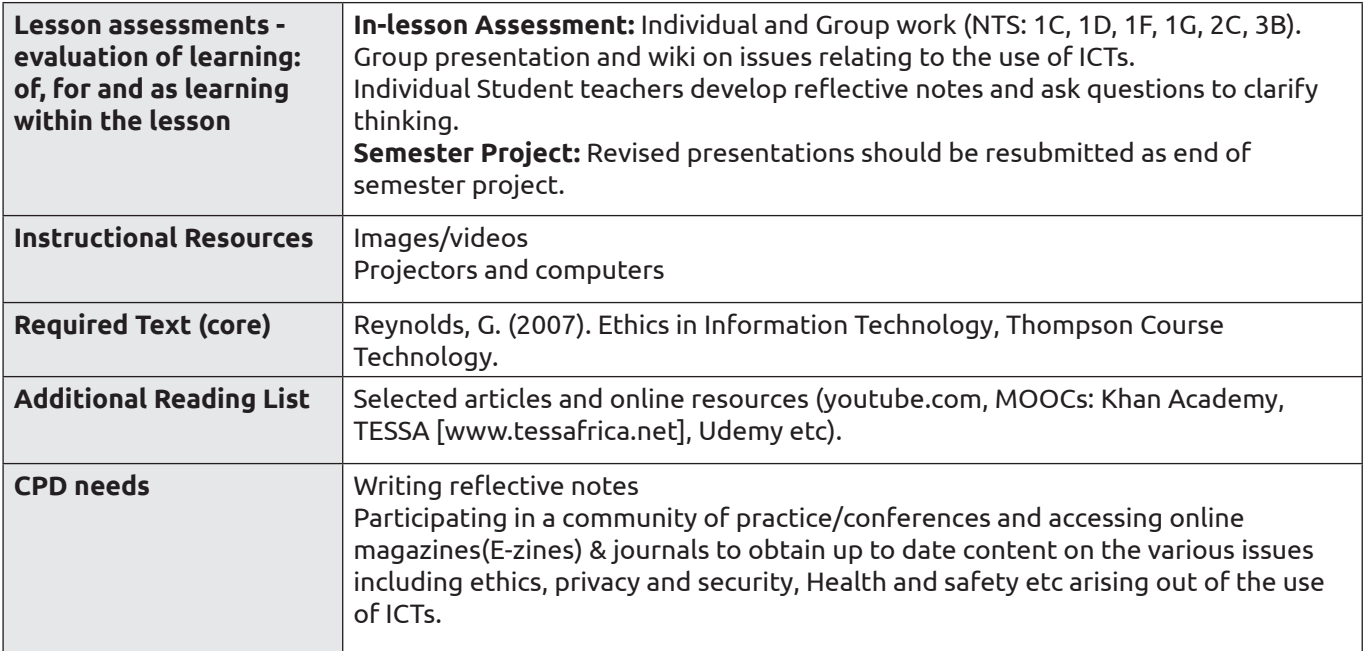

### **DUPLICATE THE PLANNER FOR EACH LESSON**

Plans for each lesson in the semester.

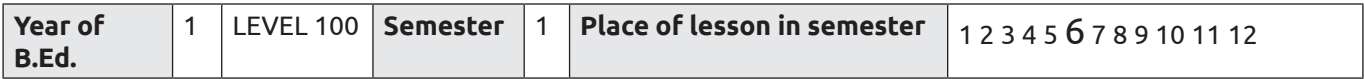

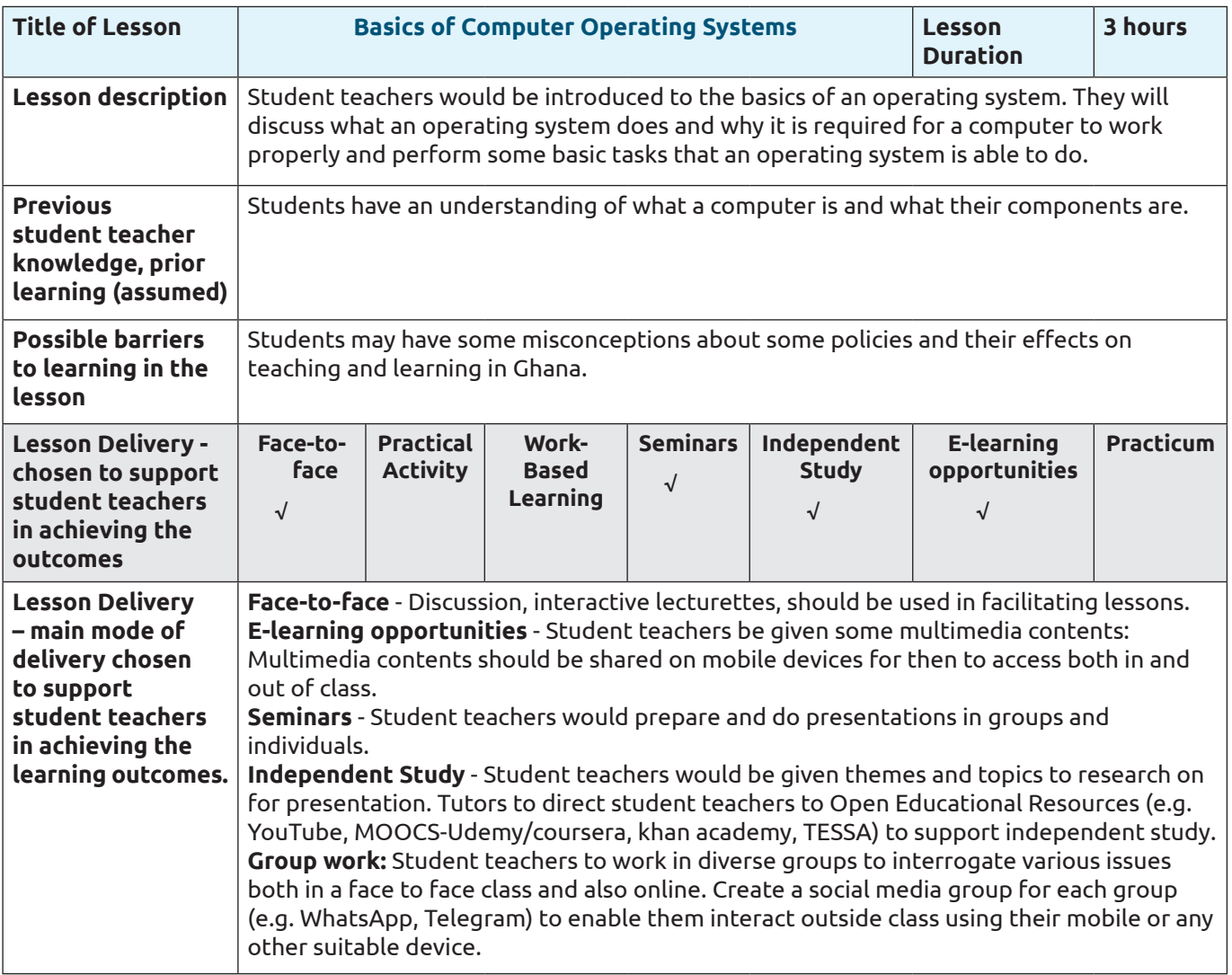

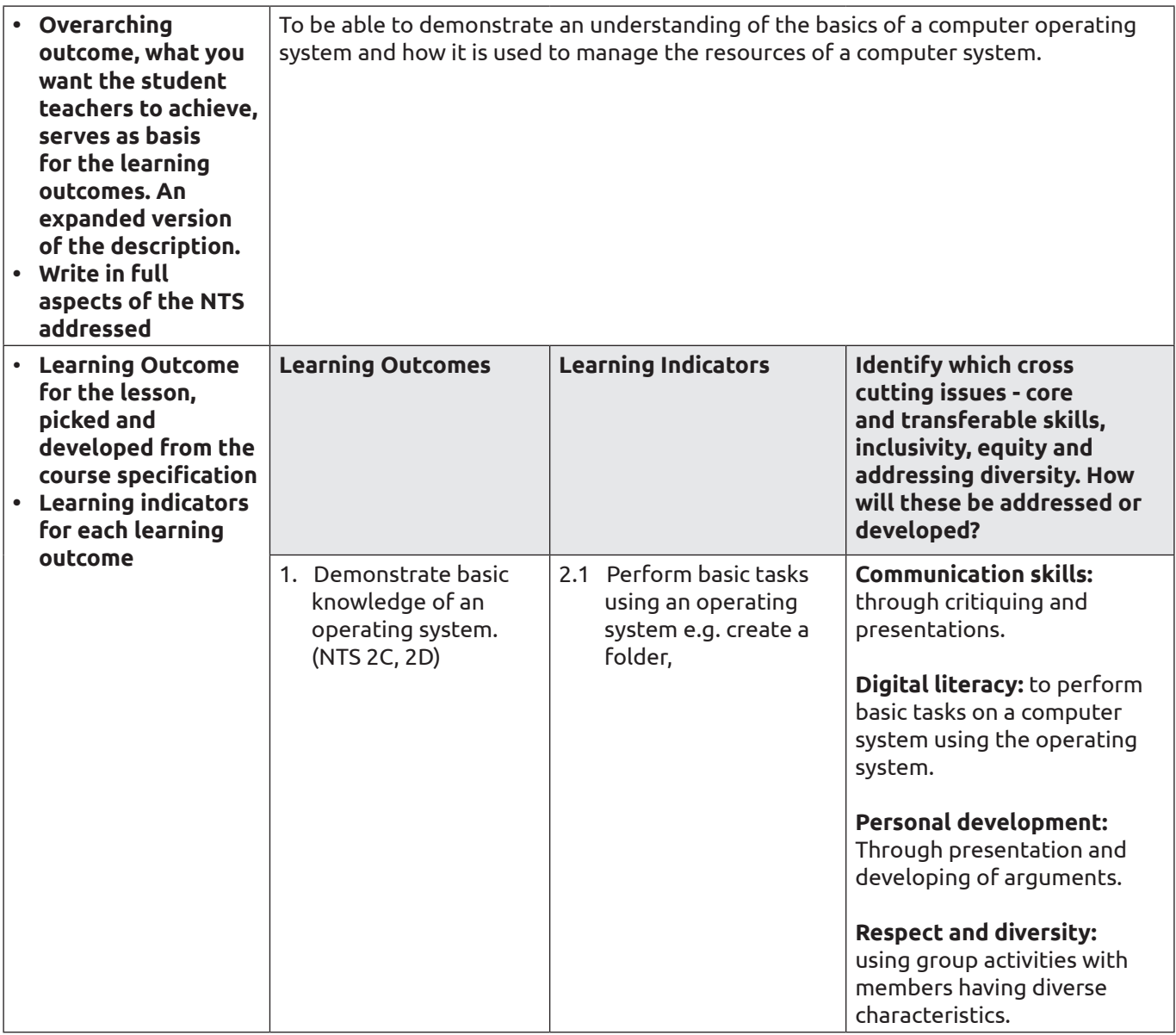

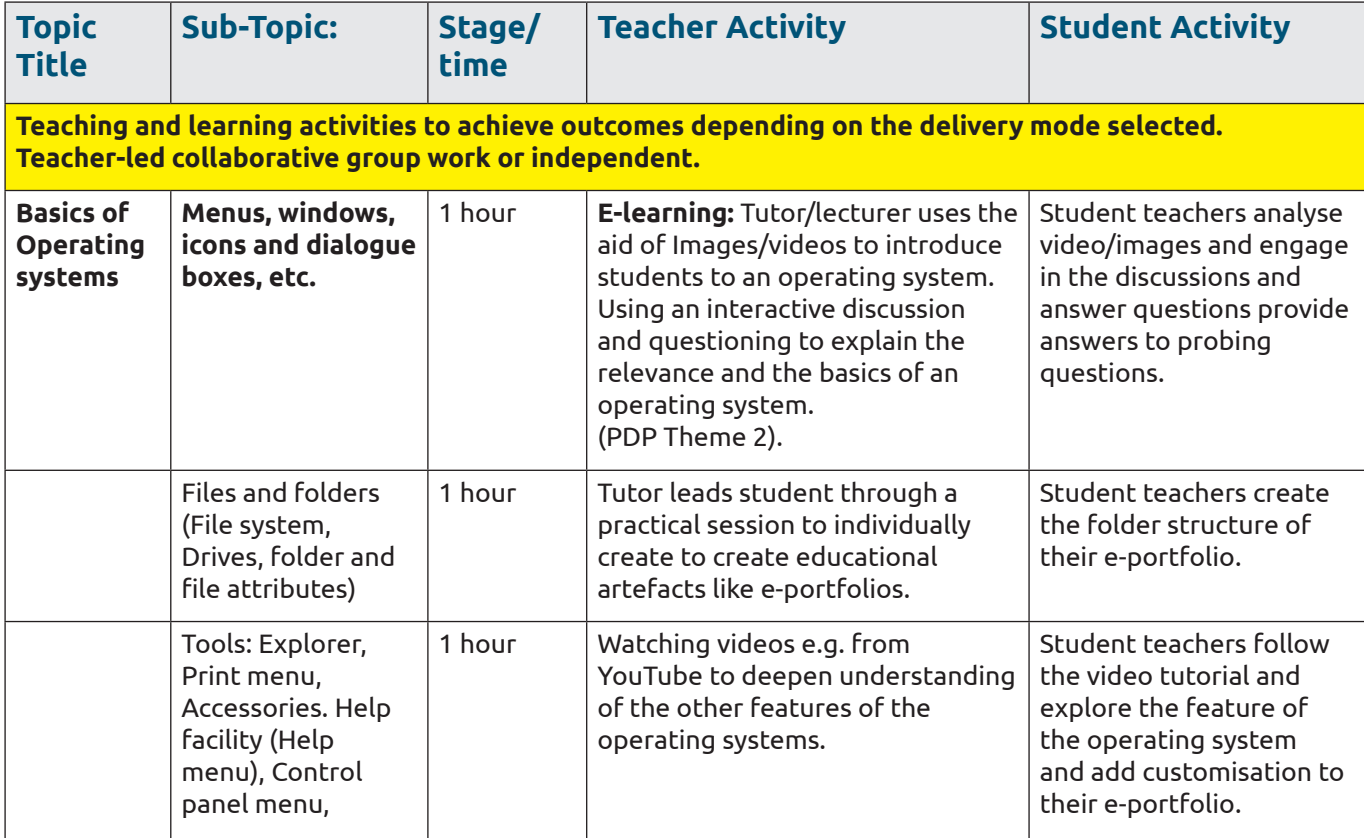

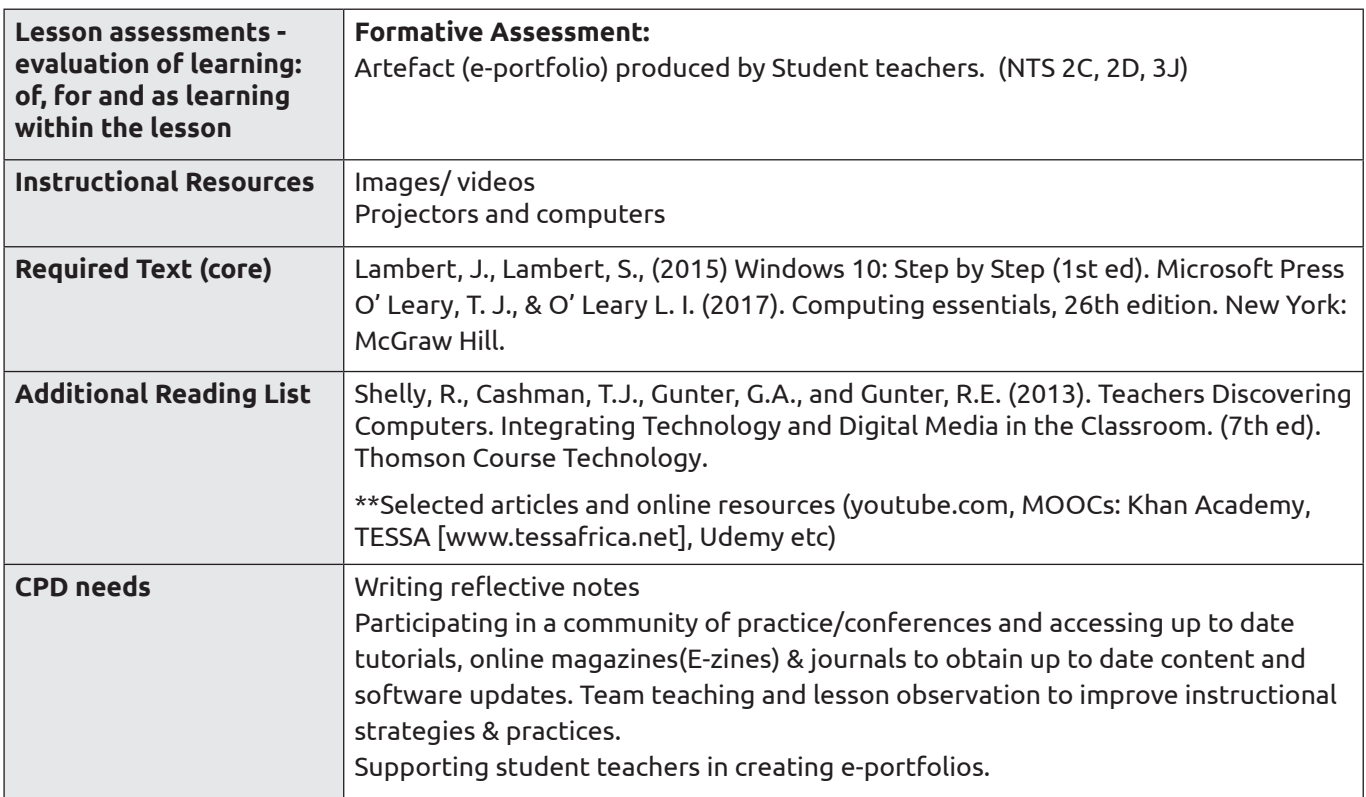

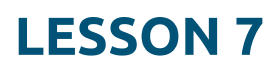

#### **DUPLICATE THE PLANNER FOR EACH LESSON**

Plans for each lesson in the semester.

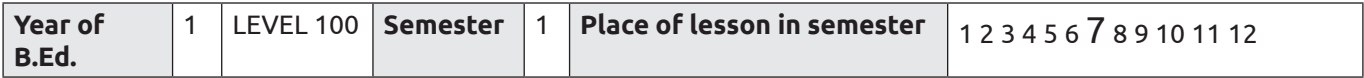

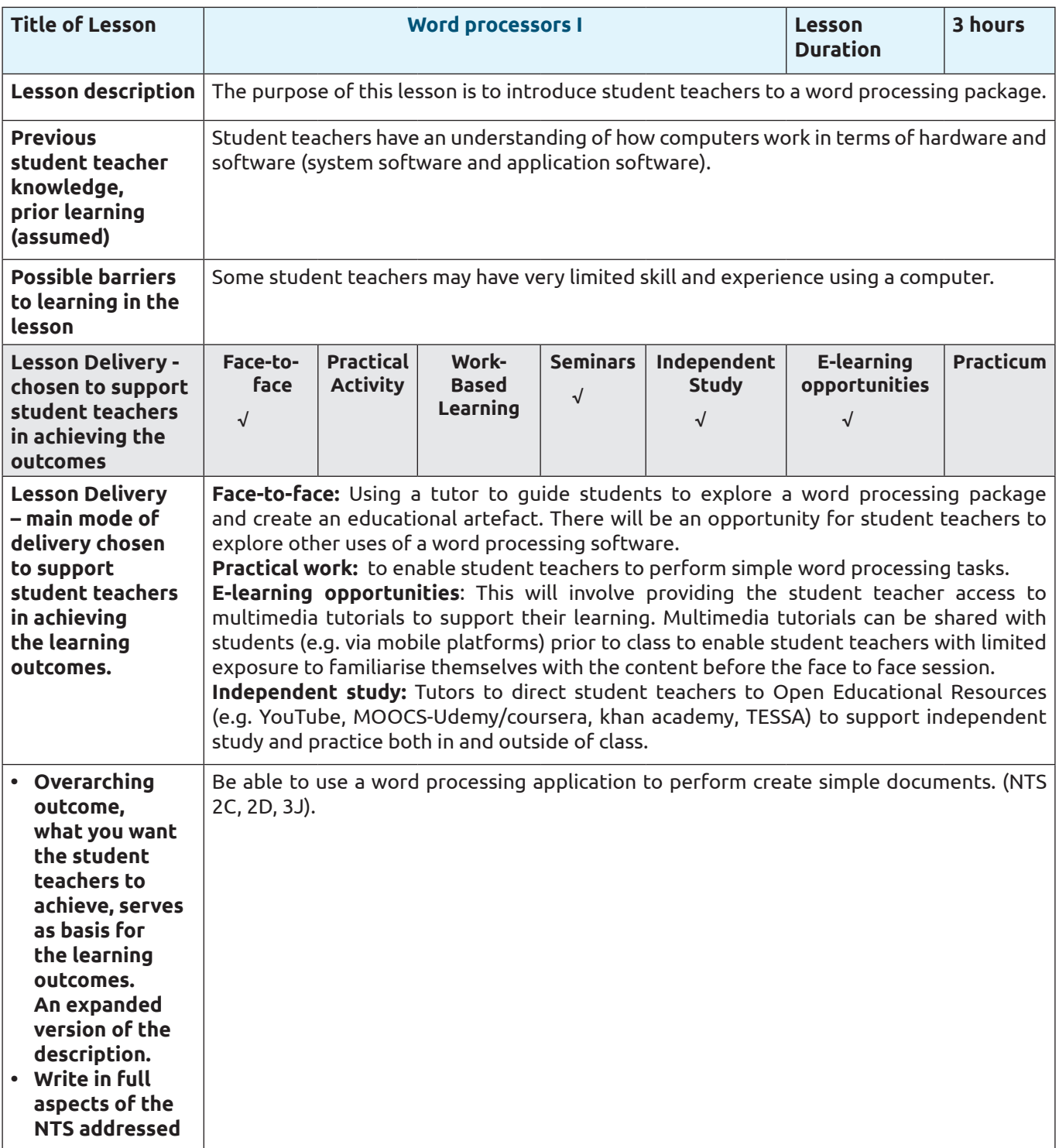

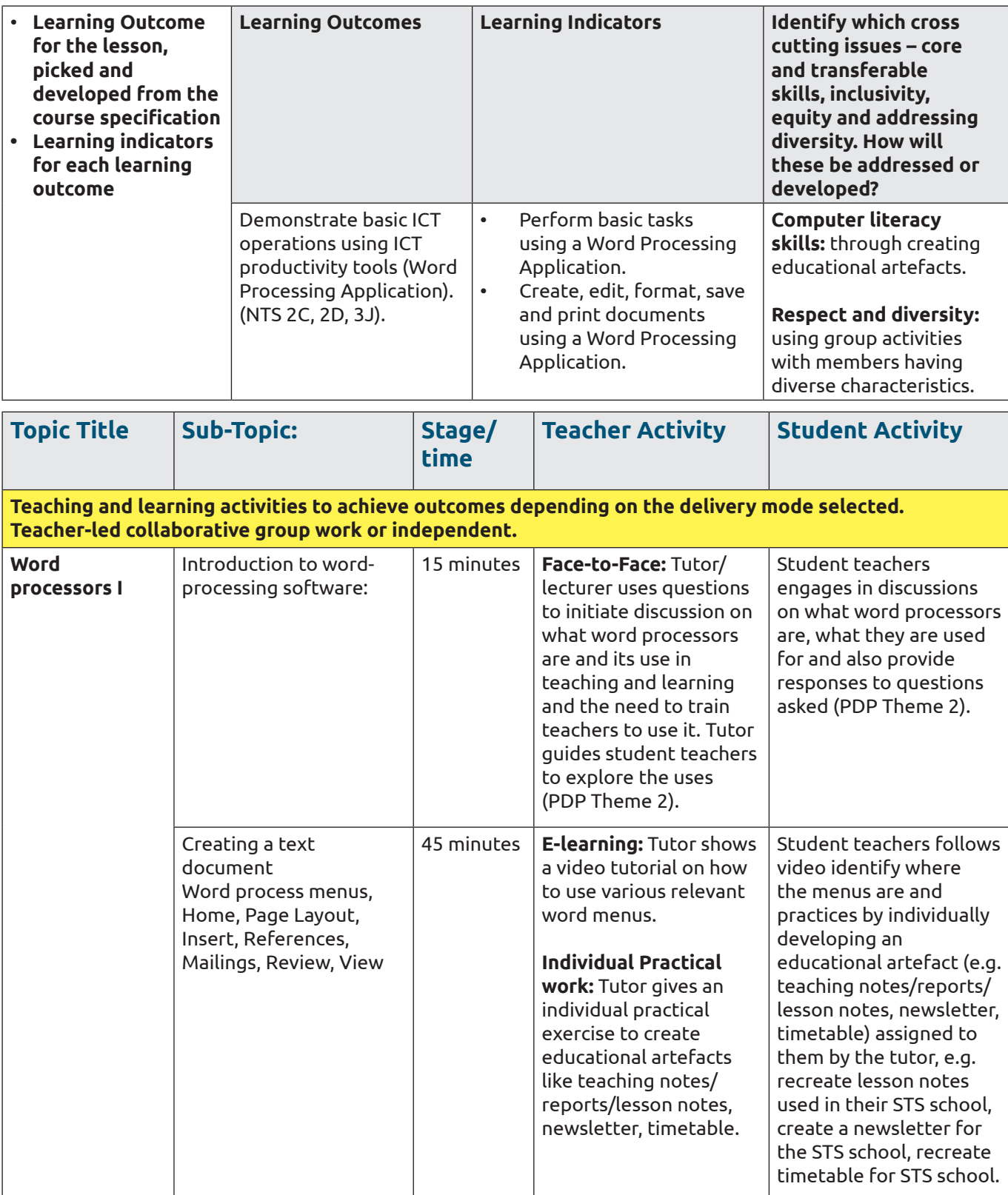

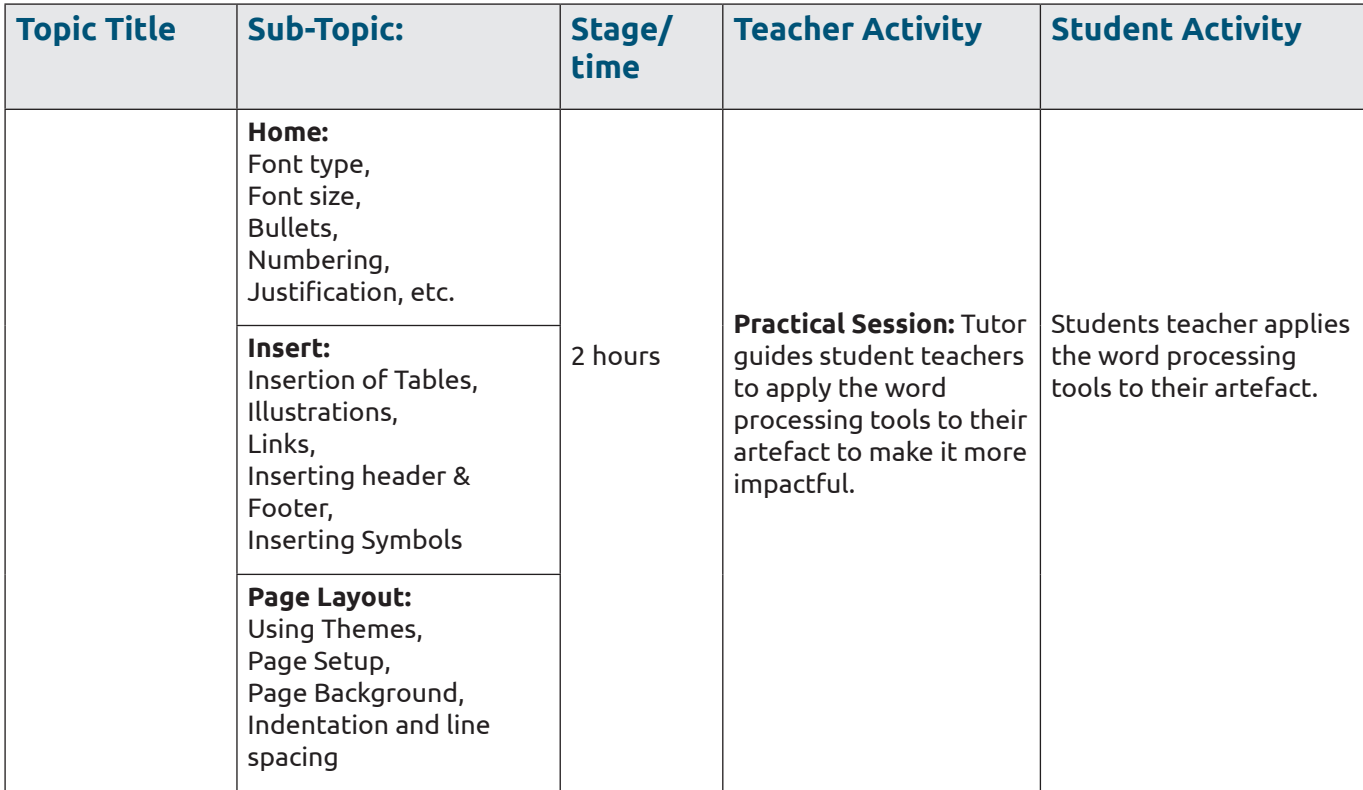

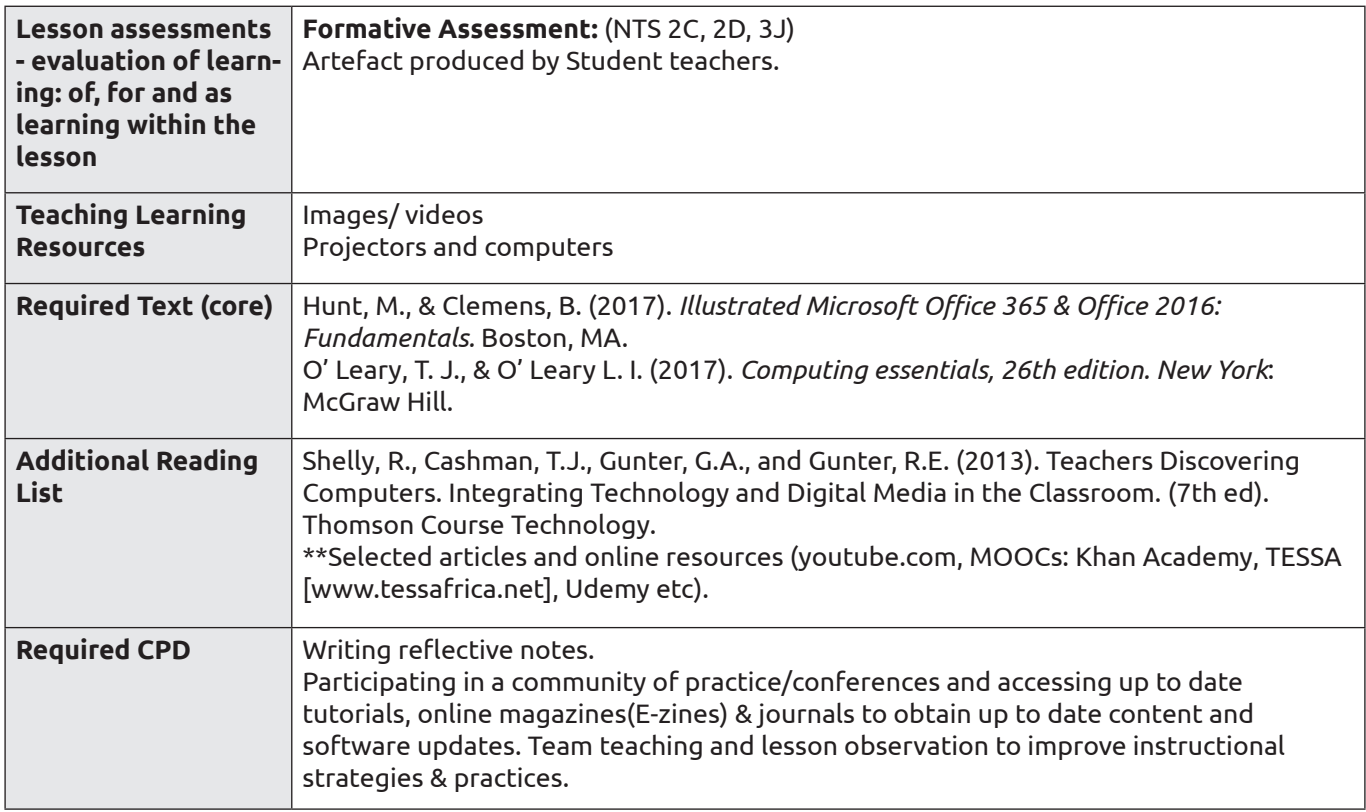

### **DUPLICATE THE PLANNER FOR EACH LESSON**

Plans for each lesson in the semester.

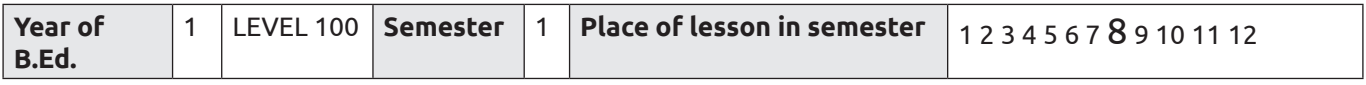

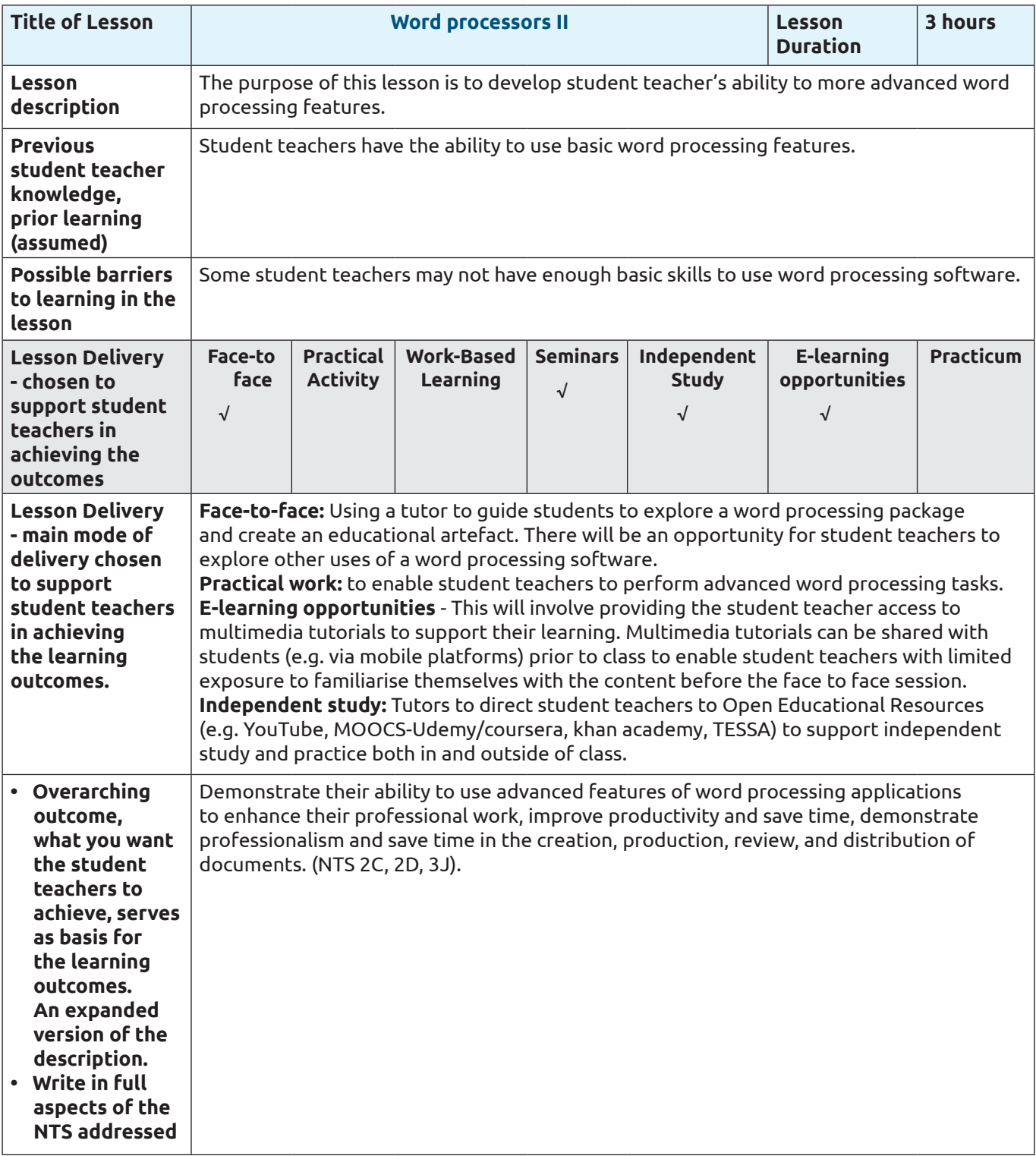

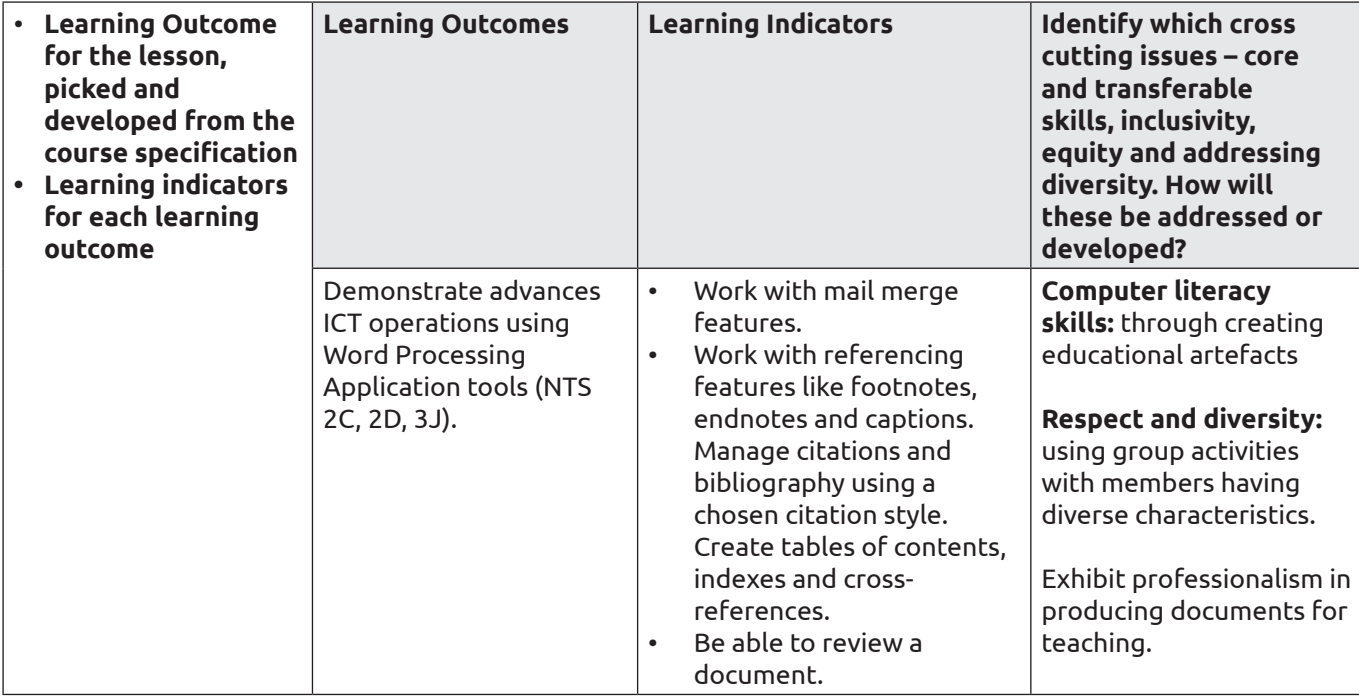

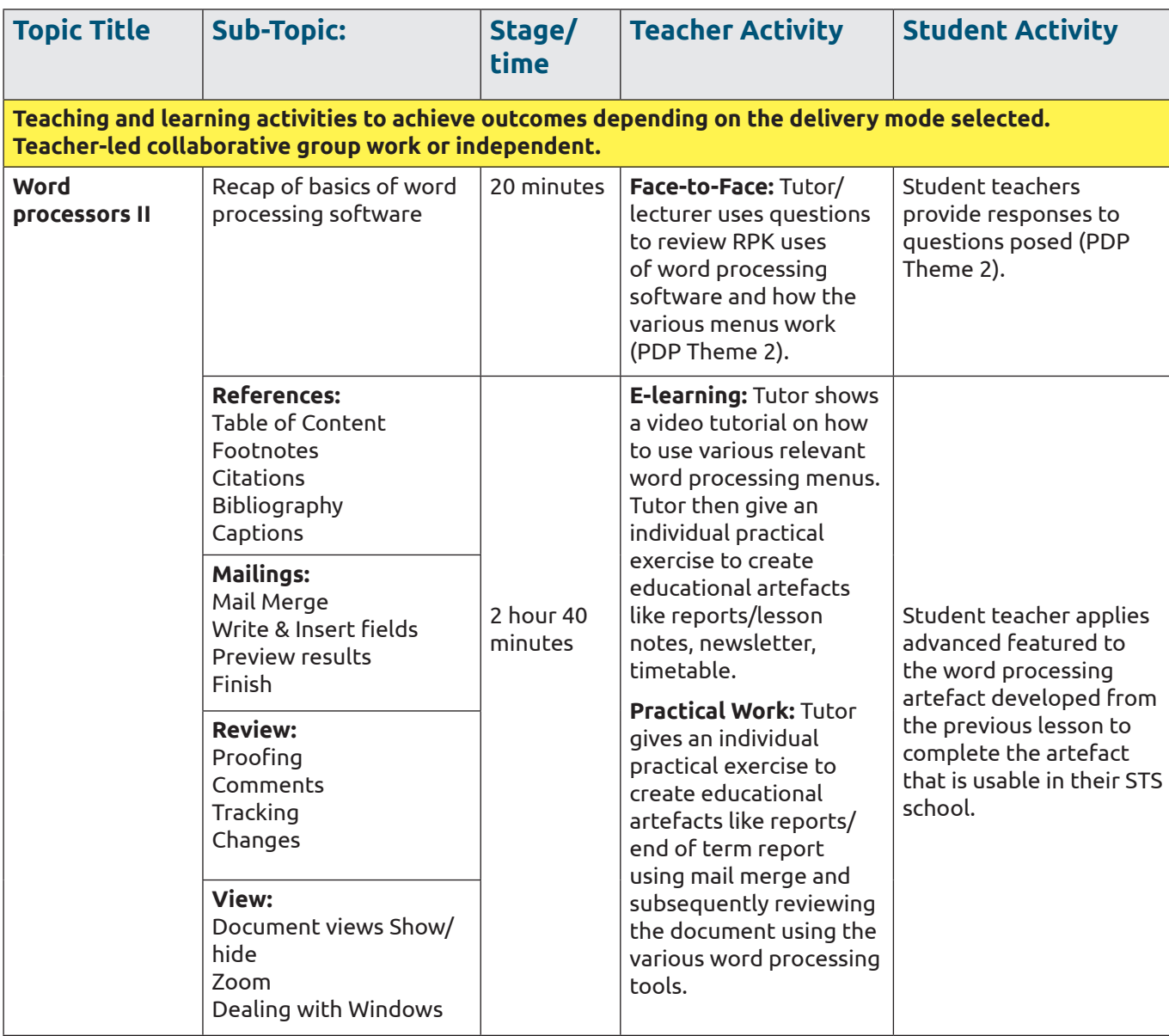

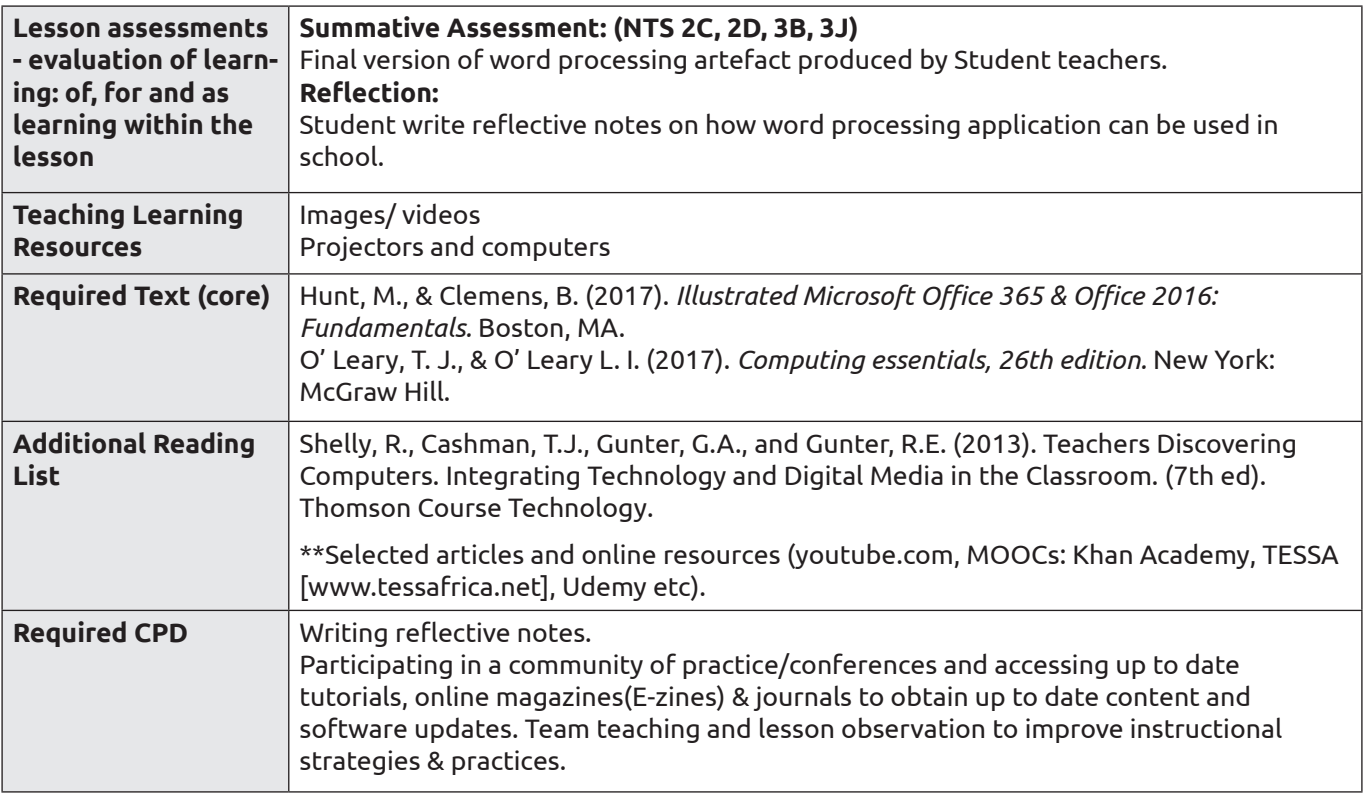

### **DUPLICATE THE PLANNER FOR EACH LESSON**

Plans for each lesson in the semester.

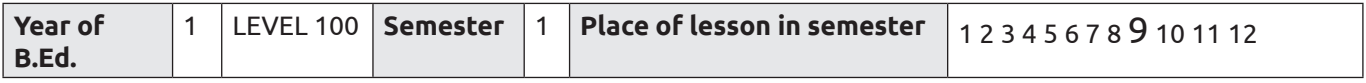

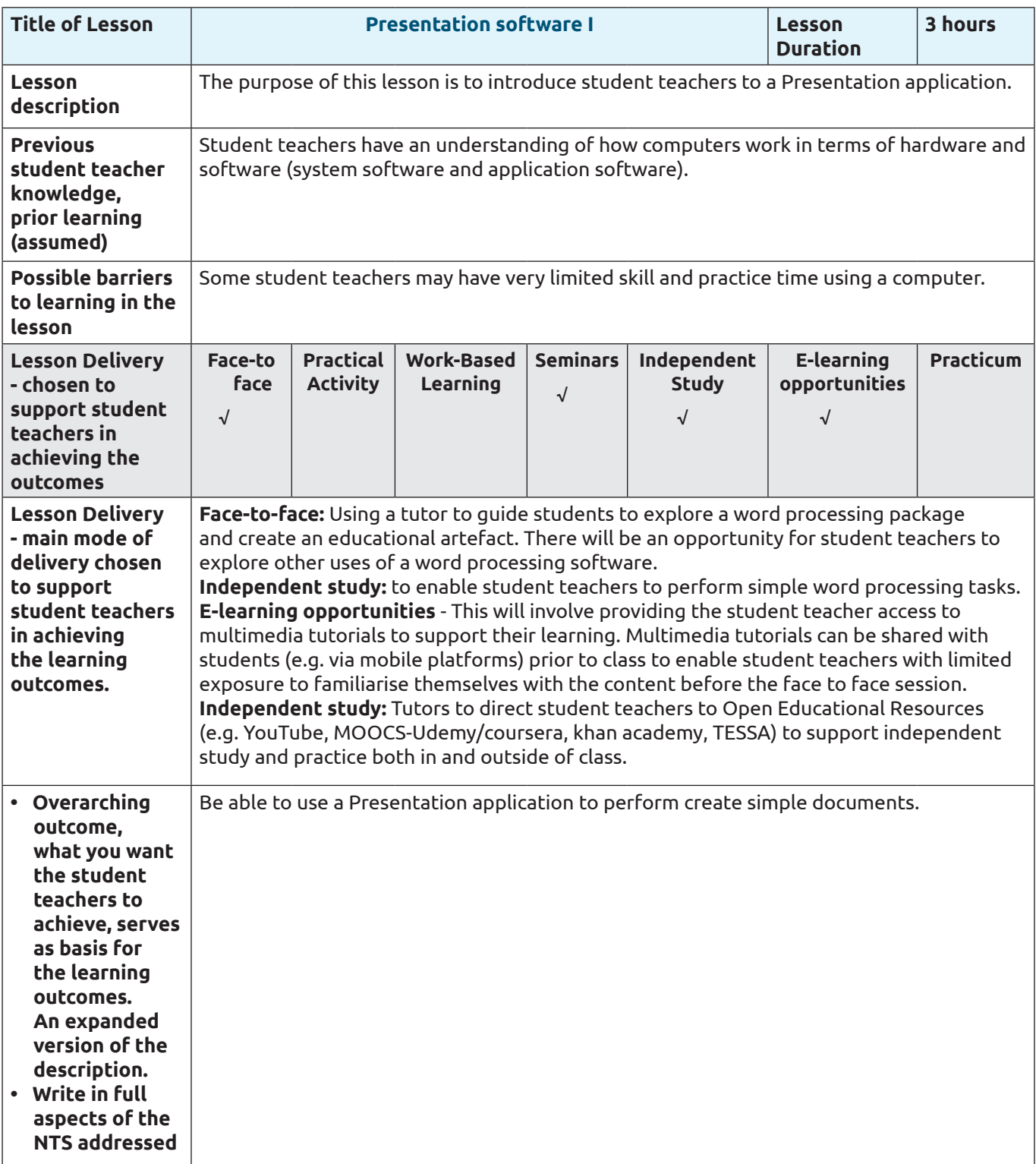

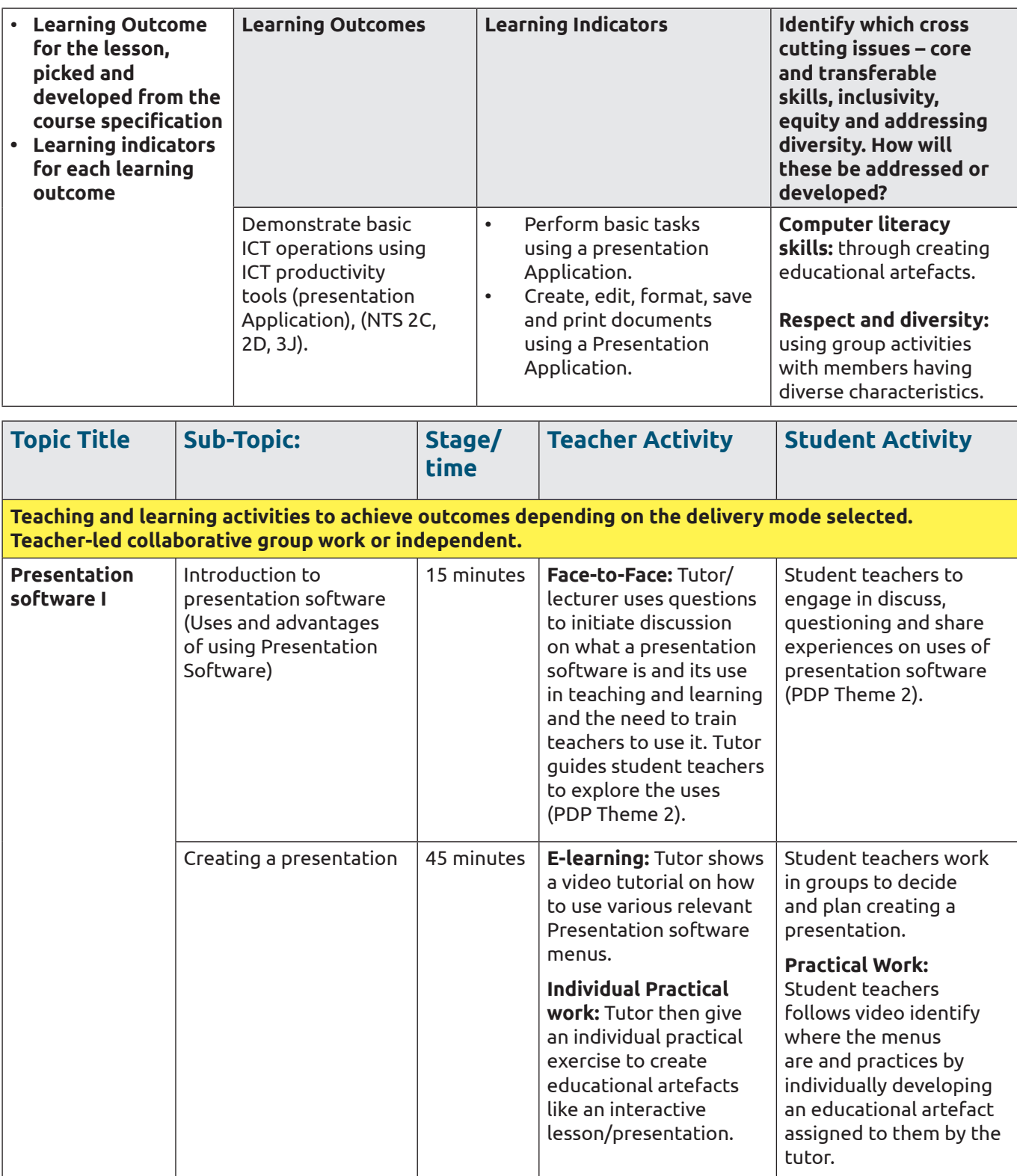

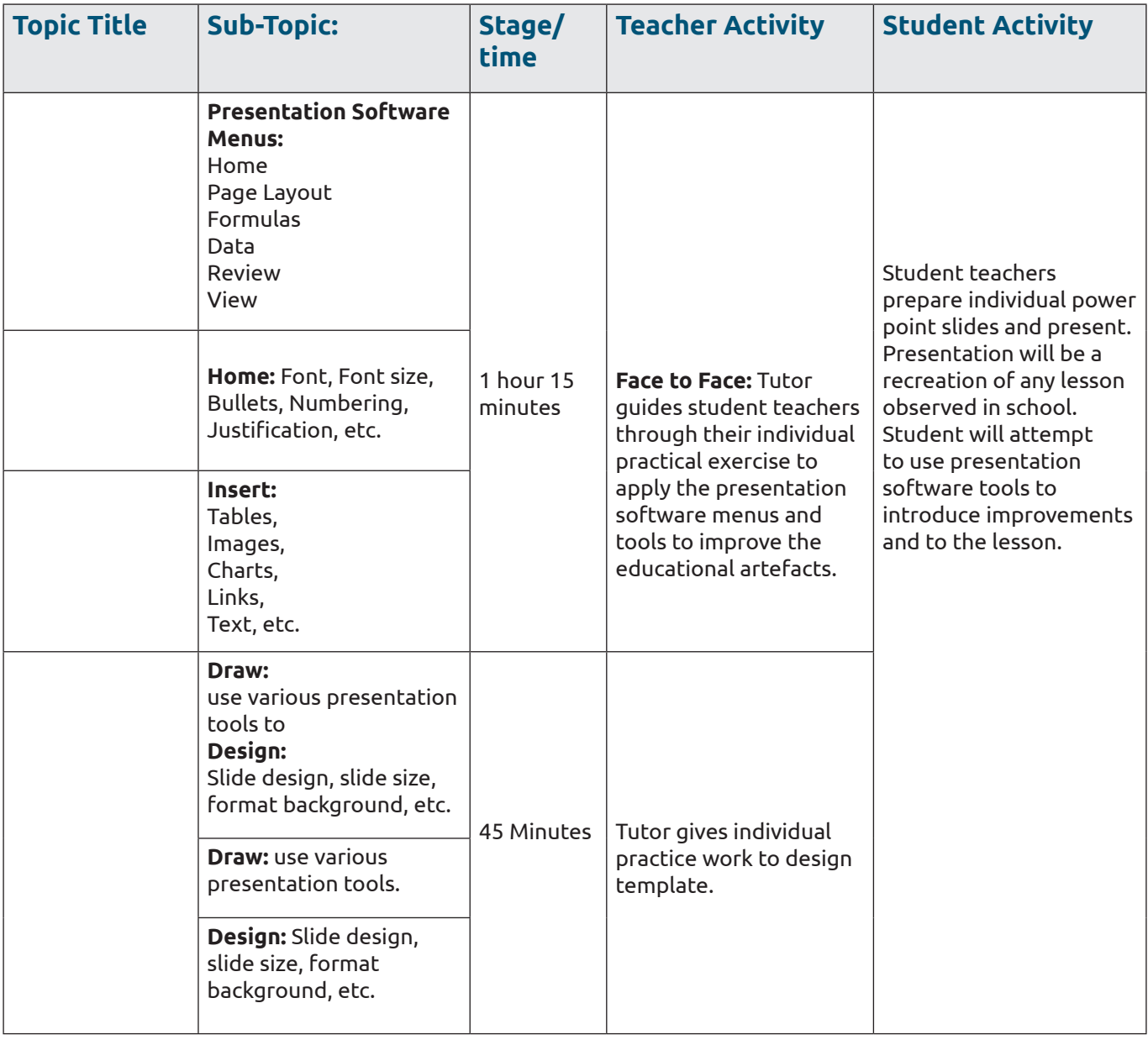

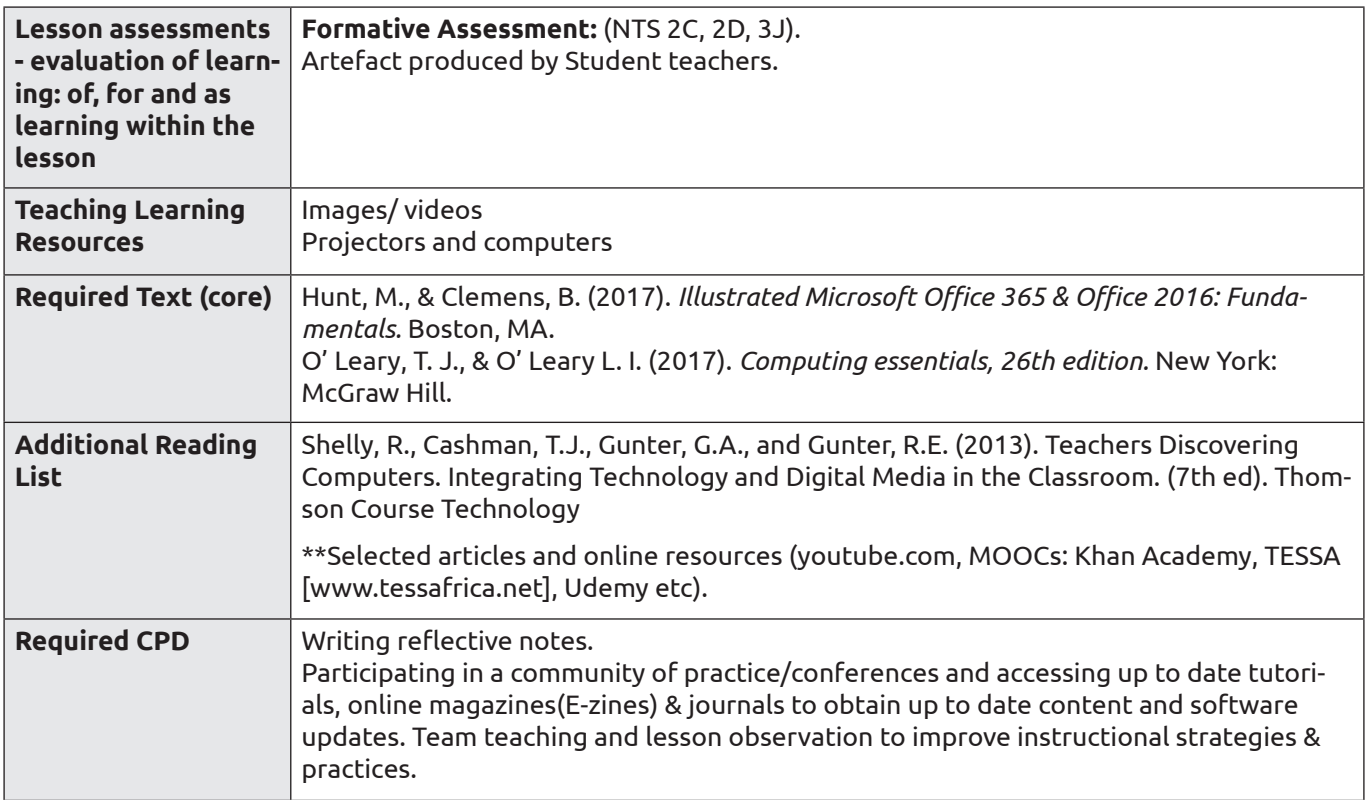

### **DUPLICATE THE PLANNER FOR EACH LESSON**

Plans for each lesson in the semester.

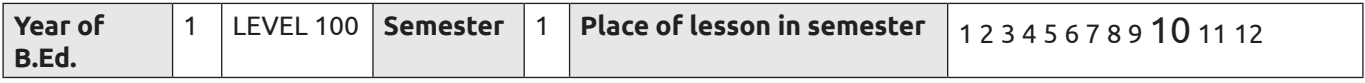

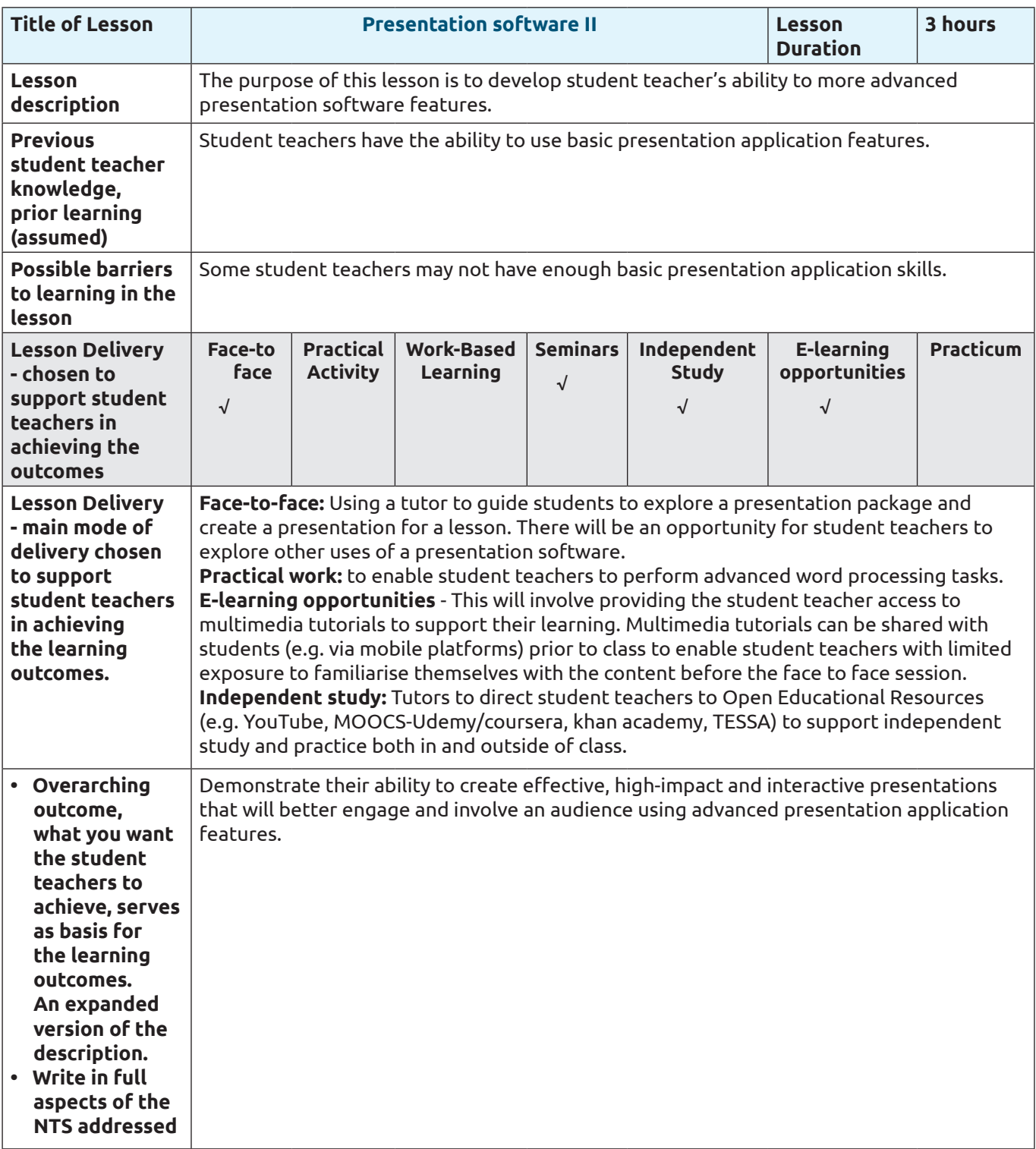

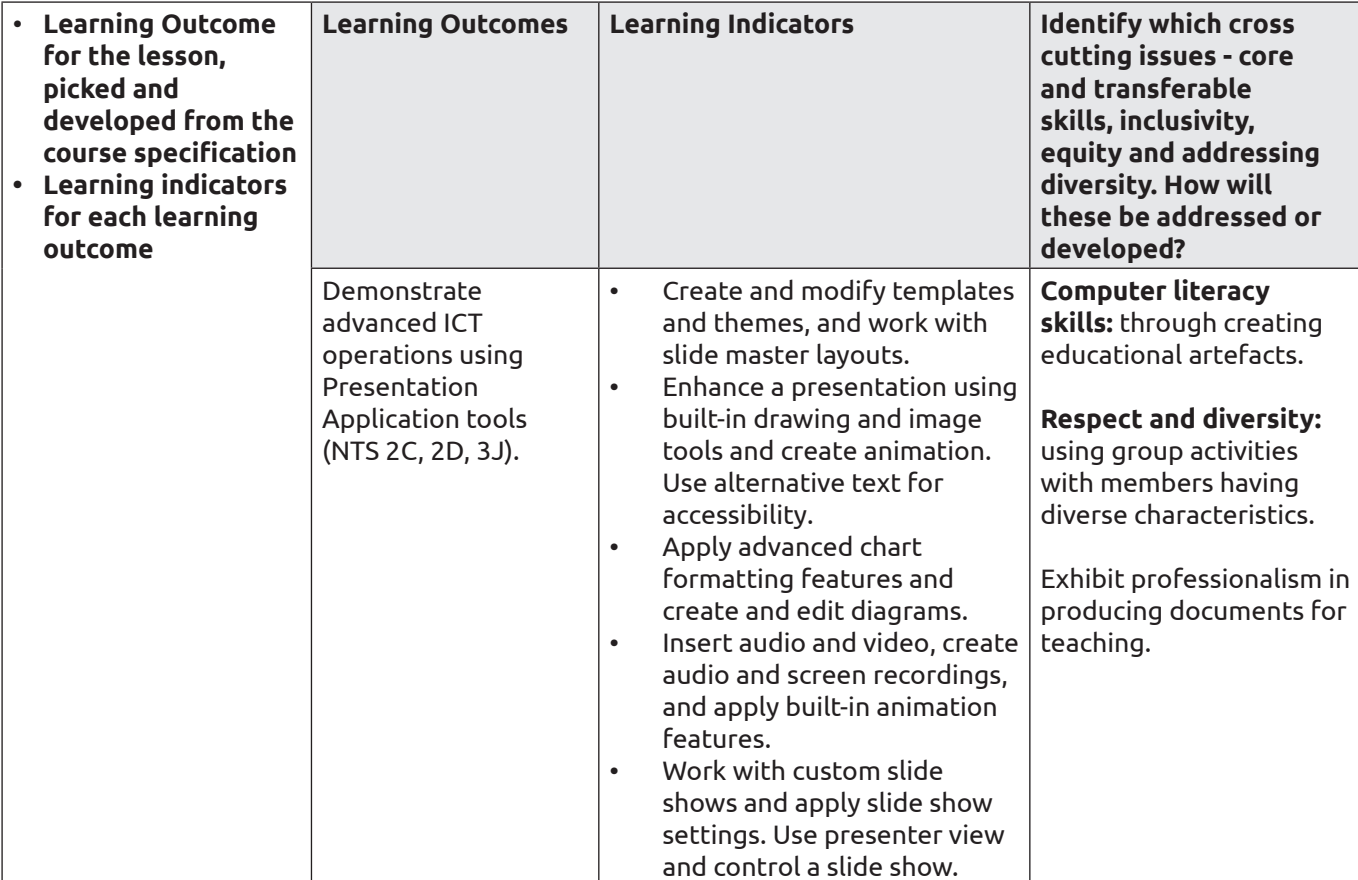

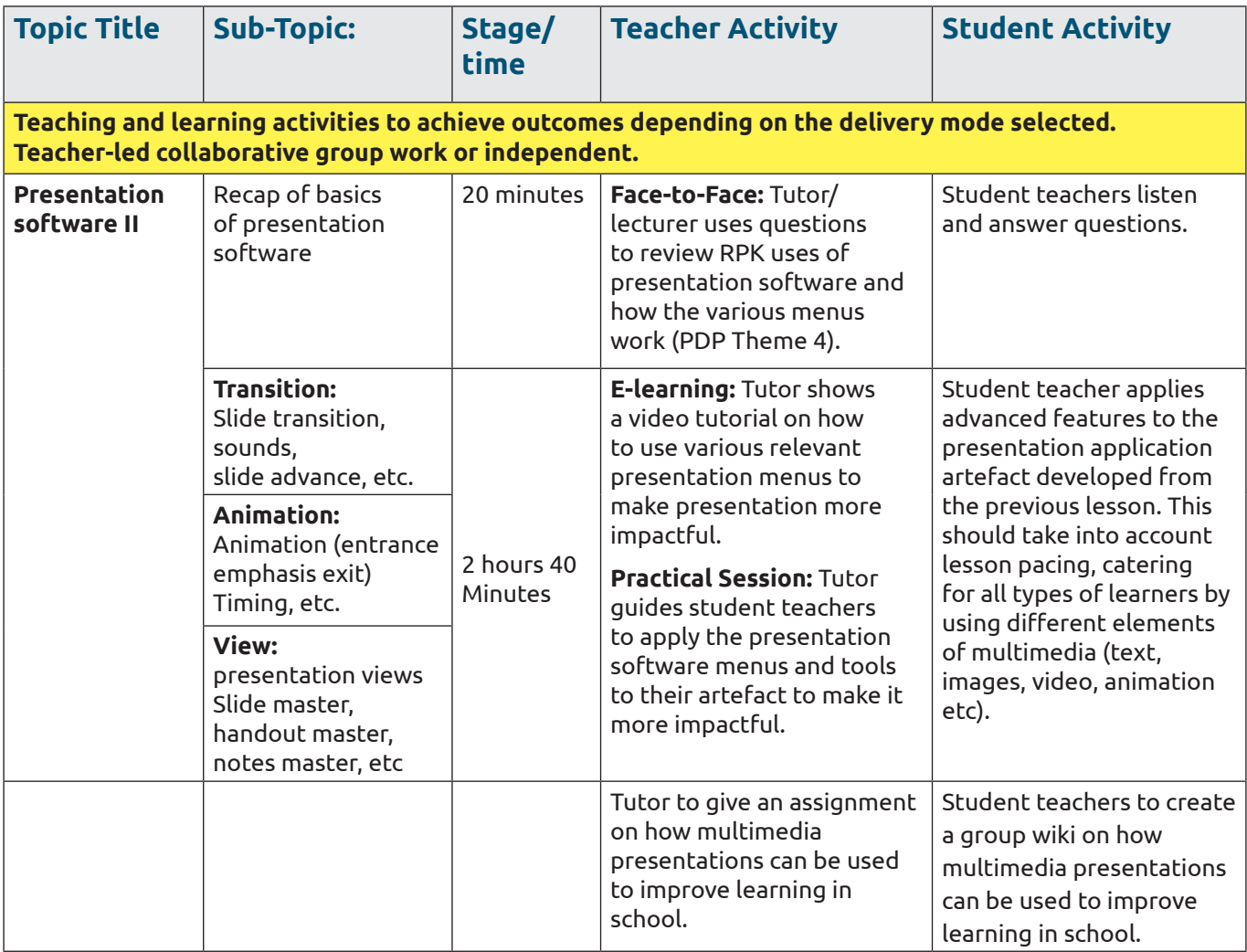

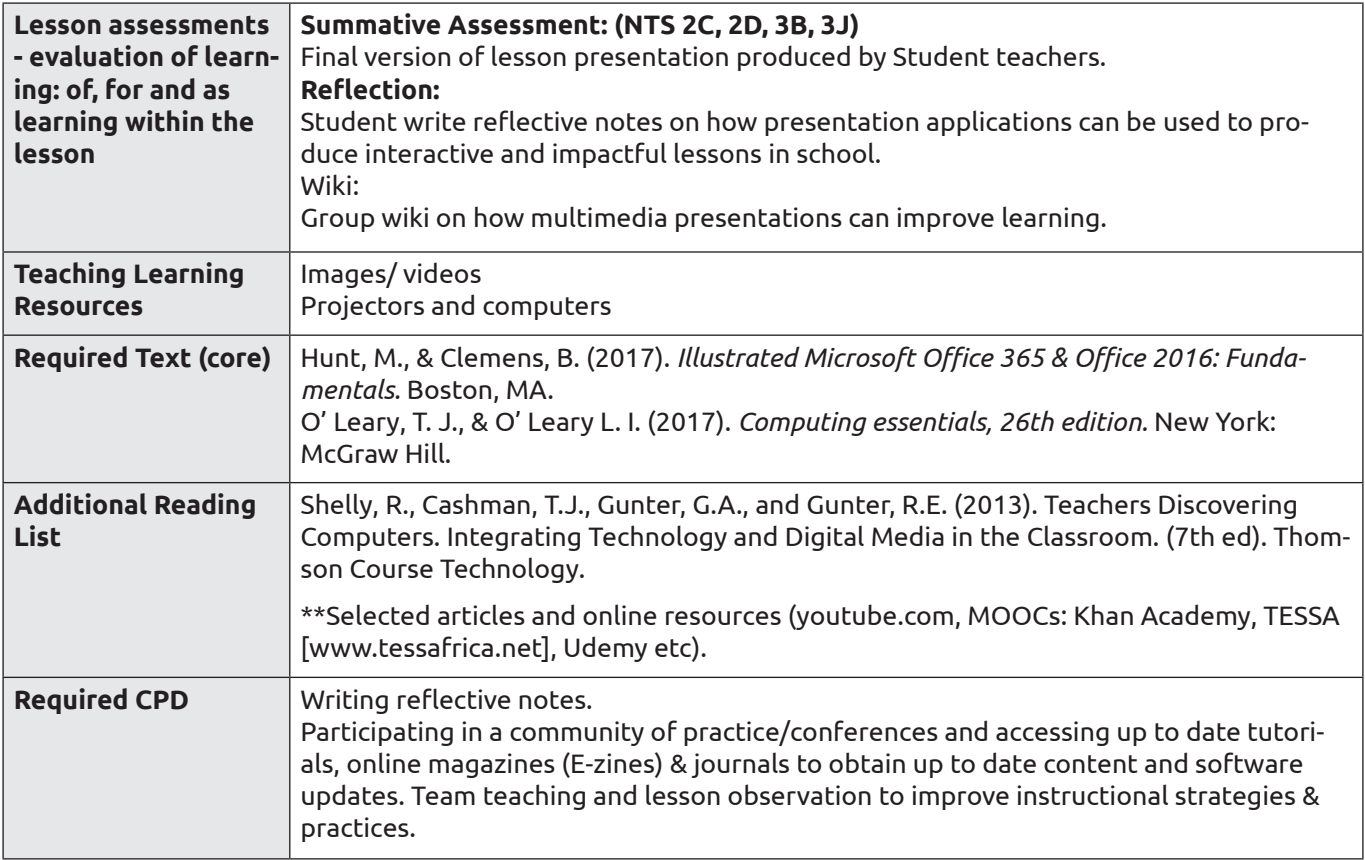

### **DUPLICATE THE PLANNER FOR EACH LESSON**

Plans for each lesson in the semester.

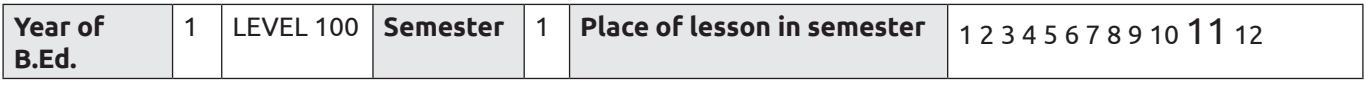

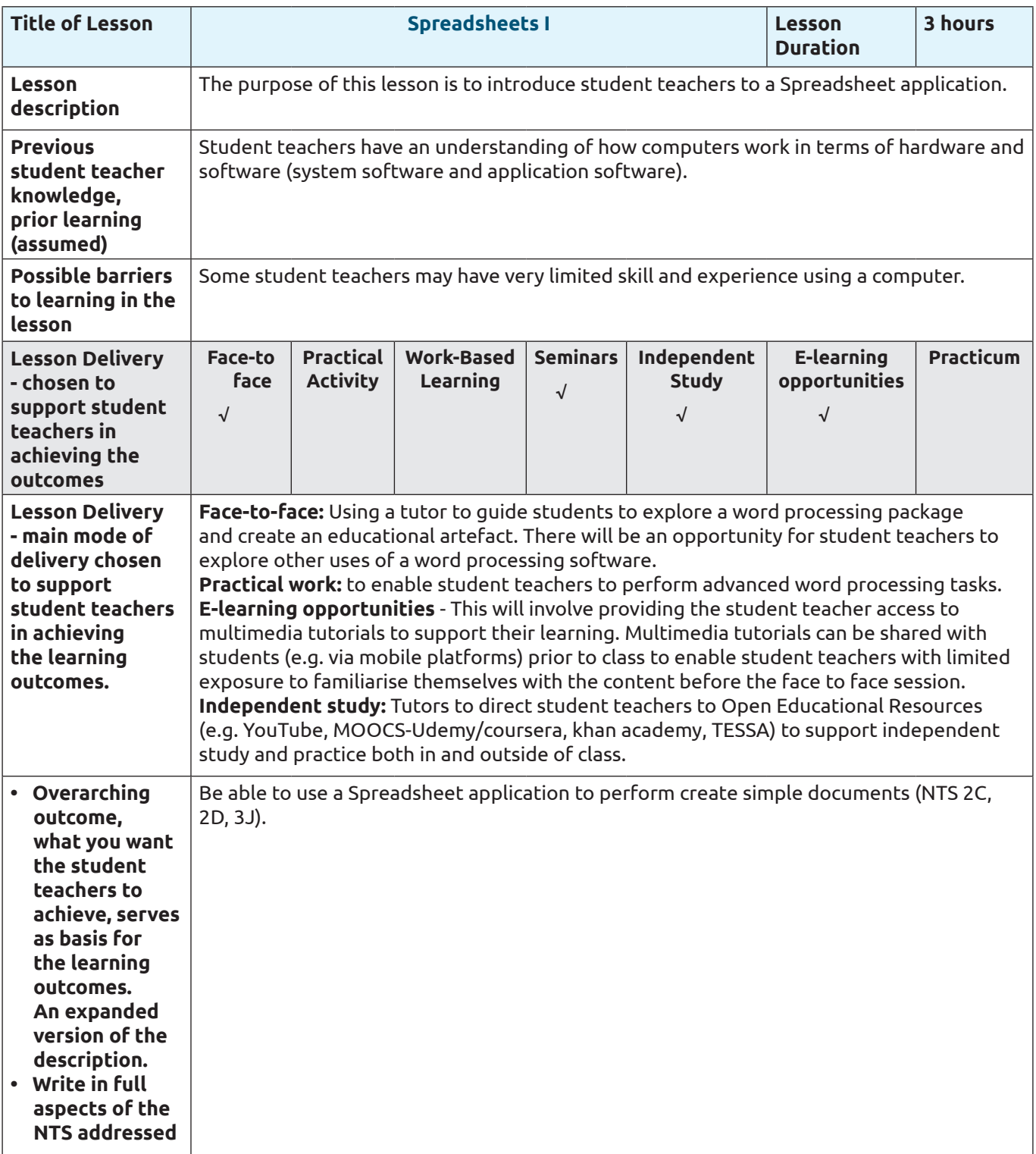

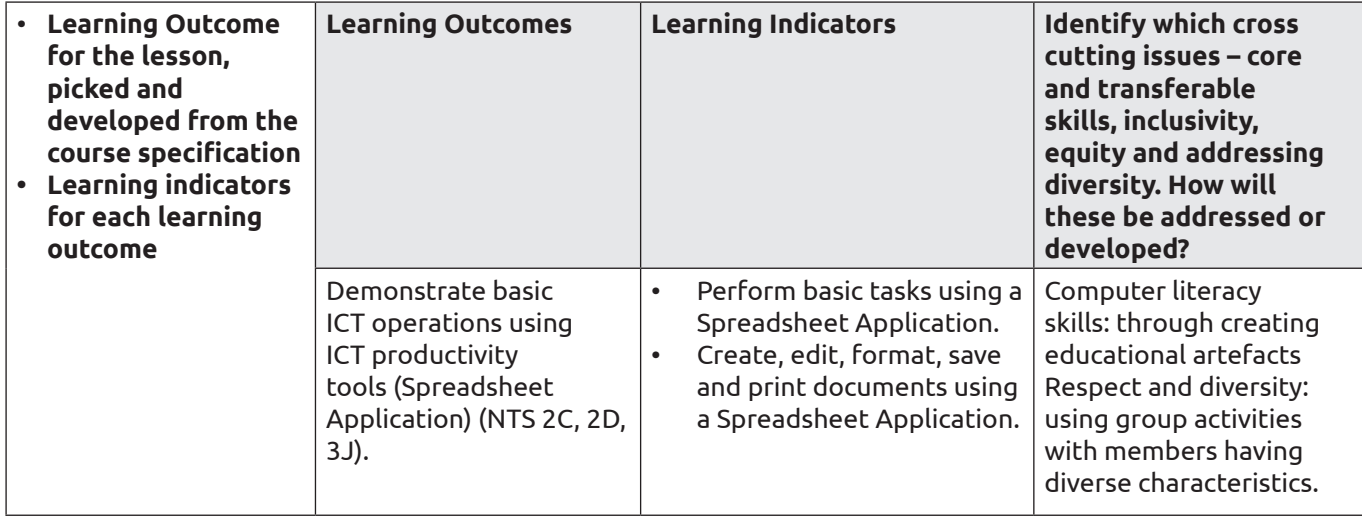

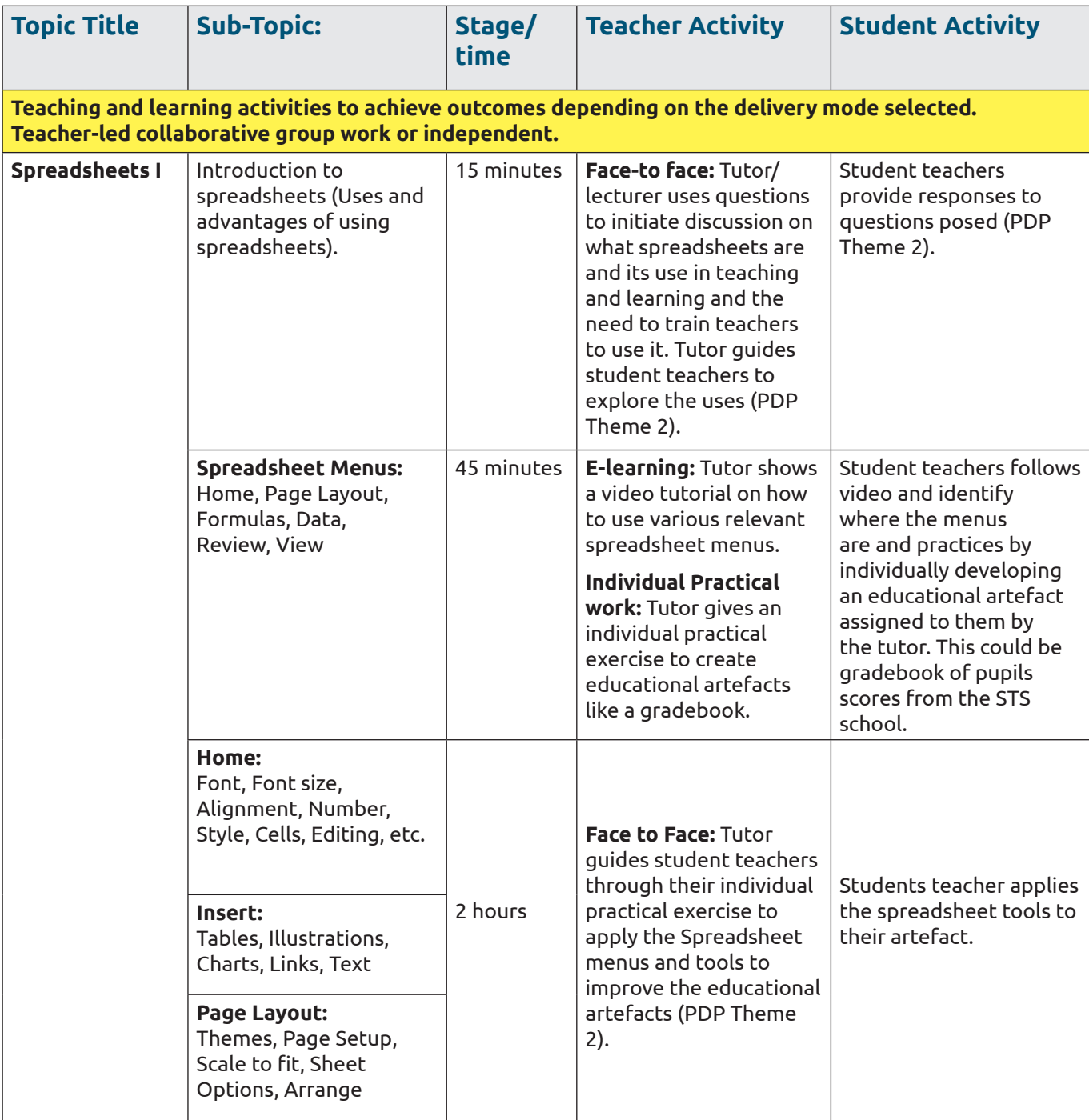

![](_page_57_Picture_97.jpeg)

### **DUPLICATE THE PLANNER FOR EACH LESSON**

Plans for each lesson in the semester.

![](_page_58_Picture_283.jpeg)

![](_page_58_Picture_284.jpeg)

![](_page_59_Picture_324.jpeg)

![](_page_59_Picture_325.jpeg)

![](_page_60_Picture_103.jpeg)

**www.t-tel.org**